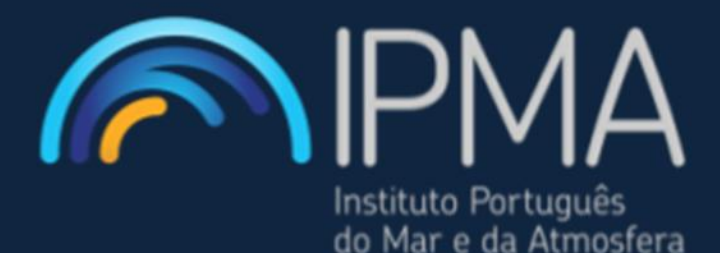

# RELATÓRIOS CIENTÍFICOS E TÉCNICOS

# **SÉRIE DIGITAL**

**R TOOLBOX GUIDELINES FOR AGE READING ANALYSES** 

Andreia V. Silva e Eduardo Soares

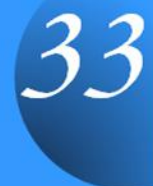

#### **Relatórios Científicos e Técnicos do IPMA - Série Digital**

Destinam-se a promover de forma simples e acessível a divulgação de resultados de carácter científico e técnico, resultantes das atividades de investigação e do desenvolvimento e inovação tecnológica nas áreas de investigação do mar e da atmosfera. Esta publicação é aberta à comunidade científica e tem, para além desta, como público-alvo, as diversas fileiras de atividade económica e ainda a sociedade em geral, podendo os trabalhos serem escritos em português, francês ou inglês**.**

#### **Temas e Corpo Editorial:**

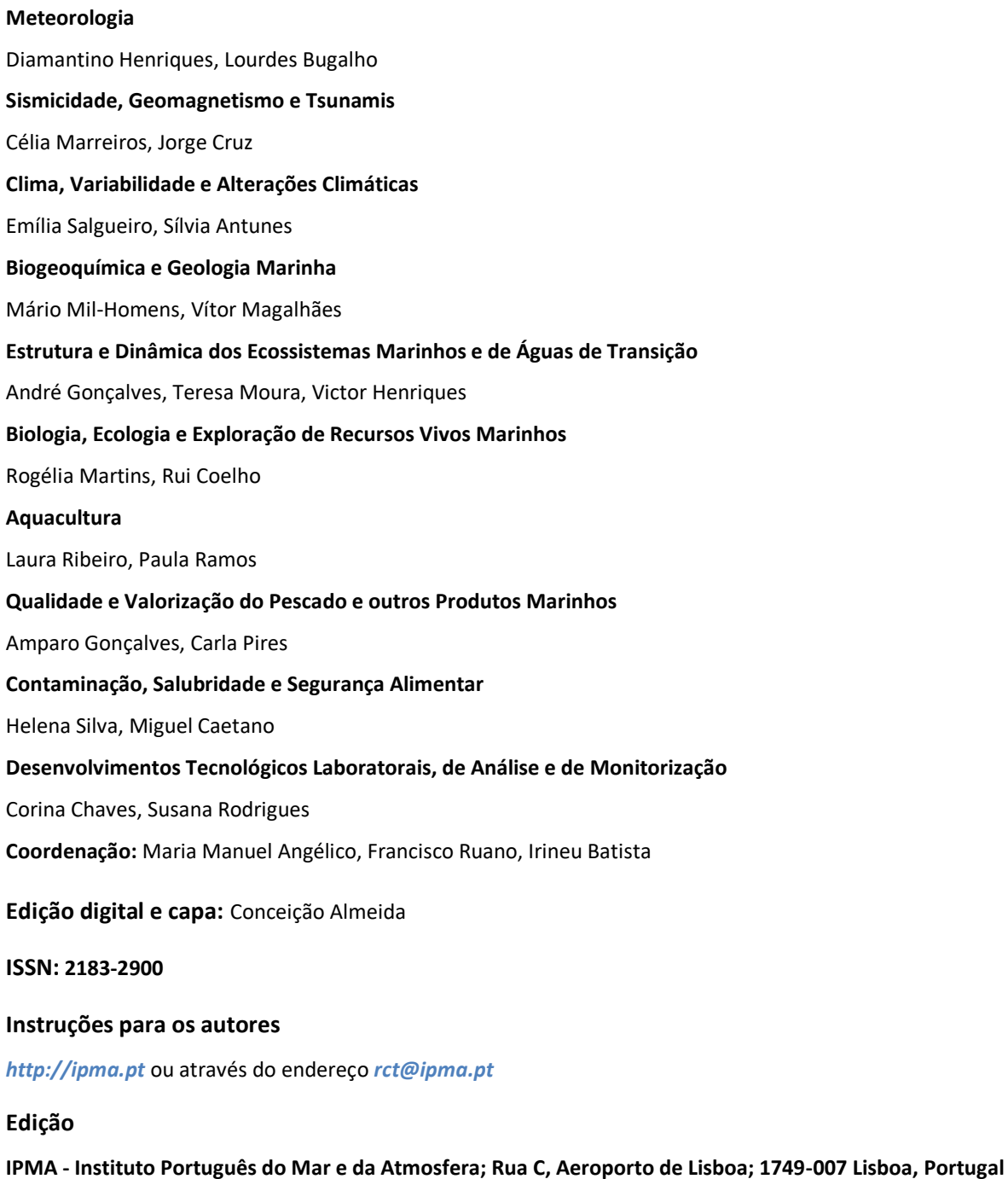

Todos os direitos reservados

# **R TOOLBOX GUIDELINES FOR AGE READING ANALYSES**

Andreia V. Silva, Eduardo Soares

Instituto Português do Mar e da Atmosfera, I.P., Divisão de Modelação e Gestão dos Recursos da Pesca (DivRP), Avenida Doutor Alfredo Magalhães Ramalho, 6, 1495-165 Lisboa, Portugal

Recebido em: 28.06.2021 Aceite em: 17.02.2022

# **RESUMO**

As calibrações e intercâmbios entre instituições e para a atribuição de idades a partir de otólitos de peixes são realizados regularmente por forma a melhorar a qualidade dos dados de idades que são usados para a gestão de *stocks* de peixes. Nestas intercalibrações são usadas ferramentas online para a análise das leituras de idade e as análises estatísticas são geralmente realizadas na folha de cálculo Eltink 2000. Devido à substituição desta ferramenta, houve a necessidade de desenvolver as análises estatísticas em programação R. Esta alteração mostrou ter vantagens uma vez que funciona de forma automática e rápida com um elevado número de leitores e de amostras de otólitos, permitindo também incorporar facilmente novas análises exploratórias.

**Palavras-chave:** análises de intercâmbios de idades, estatística de dados de idade, R script

# **ABSTRACT**

**Title: R toolbox guidelines for age reading analyses.** Fish otolith age calibration and exchanges are carried out periodically to improve the quality of age data used in age-based stock assessments. These calibrations use online tools for age reading and the statistical analysis are frequently done on Eltink 2000 spreadsheet. With the replacement of this software and Eltink limitations, statistical evaluation was performed using R code. This change has shown clear advantages as the R script runs automatically and much faster with multiple age readers and of otolith samples, also allowing for easy incorporation of other exploratory data analyses.

**Keywords:** age exchange analysis, statistic age data, R script

# **REFERÊNCIA BIBLIOGRÁFICA**

SILVA, A.V., SOARES, E. 2022. R toolbox guidelines for age readings analyses. **Relatórios Científicos e Técnicos do IPMA [\(http://ipma.pt\)](http://ipma.pt/) nº33. 51p**.

#### **INTRODUCTION**

Fish age determination underlies the estimation of fish life-history parameters such as growth rates, lifespan, age at recruitment as well as catch at age, which are important for the study of population demographic structure and age-based stock assessment (Panfili *et al*. 2002). The method of determining fish age structure frequently relied on otoliths observation through a stereoscopic microscope. This is a difficult task since age reading strongly depends on the correct identification of otolith's growth zones *e.g*. annual growth zones could vary among age readers leading towards biased aging estimations between and within readers over time (Campana 2001, Eltink *et al*. 2000). The International Council for the Exploration of the Sea (ICES - *<https://www.ices.dk/>*) is an intergovernmental marine science organization that is responsible, among others, to ensure age readings consistency between all age reading laboratories (Vitale *et al*. 2019).

ICES age calibration and exchanges are held to evaluate the quality of age data of the different age reading laboratories using selections of otoliths and/or images circulated and discussed among age readers (Appelberg *et al*. 2005; Vitale *et al*. 2019). In these reunions, age experts and coordinators get together to revise precision and bias in age estimations. The exchanges provide more objective estimations since readers use their equipment and are not subject to a schedule (criteria not applicable in a Workshop) (Vitale *et al*. 2019). The statistical guidelines and methods for inter-reader comparisons have for a long time been calculated based on Eltink's spreadsheet (Eltink, 2000) (*[http://www.efan.no,](http://www.efan.no,/)* RIVO). The most common statistical measures are the Percentage of Agreement (PA), which is the percentage of readers estimates agreeing with modal age (age given by most readers), the Coefficient of Variation (CV), which is an index of precision (how close individual measurements on a given structure are to each other, i.e. reproducibility) and the Absolute Bias (AB) which is the age estimation error related to accuracy (i.e. the proximity of the age estimate to the true value), and represents the systematic over or underestimation of age relative to the true age (Eltink *et al*. 2000). In the Eltink, (2000) spreadsheet, the Relative Bias (RB) is used instead since the age estimation is related to modal age. The CV is a statistically robust measure despite a method-related decrease in value with age while PA is strongly influenced by the number of age readers and the age of the fish (Campana, 2001).

A web tool usually used for otolith age readings exchanges and workshops for many years was WebGR (Web Service for support of Growth and Reproduction studies) which was developed in 2008 by a consortium of research institutes and software developers

(*<http://webgr.azti.es/ce/search/myce>*). But due to many security problems, this software was replaced by SmartDots (Vitale *et al*. 2019). Like WebGR, SmartDots is an open-source software for age estimations based on otoliths images but allows the management of all ICES databases related to the age readings workshops and exchanges and also age readers' annotations in the otoliths images (ICES, 2020; Vitale *et al*. 2019). Other advantages of SmartDots are that it will allow an automatic result output of the exchange/workshop data analyses based on R-scripts (R Core Team, 2020) not depending on the Eltink's spreadsheet. More recently the Working Group on SmartDots Governance (ICES 2020b) was created to oversee and advise on the improvements needed to make SmartDots a fully functional tool for age reading statistical analysis. These outputs are still in development and the age readings analyses in various cases are still using the Eltink's spreadsheet.

In the specific case of the data analyses of the 2019 sardine exchange (ICES 2019a), it was not possible to import to Eltink spreadsheet the complete age readings data list from WebGR, where it was uploaded, presumably due to the high numbers of readers and otoliths of the exchange. Meanwhile, WebGr was deactivated during this process, due to the aforementioned issues, turning it impossible to get access to the exchange readers' readings results already saved in the system, including the otoliths images with the growth zones individually identified. The complete data could still be rebuilt on an Excel spreadsheet based on the information sent by the age readers by email. However, given the volume of data, the analyses on the Eltink's spreadsheet were still complicated and time-consuming. Due to this difficulty, it was decided to make the analyses with R scripts and R Markdown (Xie *et al*. 2018) using the Eltink's spreadsheet formulae as a reference. The goal was to have an R Markdown document that could be used in any otolith age reading exercise providing an automatic output of the main statistic measures. Therefore, this code was developed to be used as a guideline for data analyses in any hypothetic age reading exercise.

#### **METHODS**

# **R script description**

The scripts were designed to make the analyses by areas and by readings expertise in one single step. The script is divided into i) tables with the data description (table of participants, overview of samples), ii) exploratory analysis to detect problems with readers' age readings and take a first look at the age data and iii) age comparisons analysis following Eltink 2000 spreadsheet.

A hypothetic fish exchange was created to test the script. This exchange includes 147 otolith samples, 20 readers (from 1 to 20) with expert and trainee readers' level, from 2 areas (area A and area B). The analysis was made by a) all readers by areas, b) expert readers by areas, c) trainee readers by areas. Since the script for the expert and trainee readers analyses are the same as for all readers, we will only incorporate all readers by areas in this report.

Along the script, it is possible to select which type of analysis could be included in the final report using the chunk options (see R Markdown help files).

Three files are needed to start:

- 1. participant file list (*participant\_list.csv file)* with columns names: "name of readers", "expertise level", and "reader code".
- 2. age reading data (see *AgeReadingData.csv* file) with columns names: "SampleID", "catch date", "length of fish", "area of fish", and "readers". The date of catch should be in the format: day-month-year, *e.g.* "01-09-2018".

### 3. *FunctionsExchange.RData*

All these files must be saved in the same folder.

The *participant\_list.csv*, *AgeReadingData.csv* and *FuncionsExchange.RData* files are available at: <https://github.com/AvSil/R-Toolbox-guidelines-for-age-reading-analysis>

#### The *exchangeFuncions.RData* file includes the following functions:

- **moda**: Function to calculate the modal age *e.g.,* most frequent age given by readers.
- **perc.agr**: Percentage of agreement (PA) calculated as:

$$
PA = 100 * \frac{X_i}{R}
$$
 [Equation 1]

where  $X_i$  is the number of readers agreeing with modal age and  $R$  is the number of times the fish is aged.

• **cv**: Coefficient of variation calculated as 100x (standard deviation of age readings/mean of age readings). The equation according to Chang (1982) can be written as:

$$
CV_j = 100 * \frac{\sqrt{\sum_{R}^{i=1} (X_{ij} - X_j)^2}}{X_j}
$$
 [Equation 2]

where  $CV_j$  is the age precision estimate for the j<sup>th</sup> fish,  $x_{ij}$  is the i<sup>th</sup> age determination of the j<sup>th</sup> fish and  $X_i$  is the mean age estimate of the j<sup>th</sup> fish

• **ape\***: determinate the Average Percentage Error (APE) with modal age. According to Beamish and Fournier (1981) was defined as:

$$
APE = \frac{1}{R} \sum_{i=1}^{R} \frac{|x_{ij} - x_j|}{X_j}
$$
 [Equation 3]

where  $x_{ij}$  is the i<sup>th</sup> age determination of the j<sup>th</sup> fish,  $X_i$  is the mean age estimate of the j<sup>th</sup> fish, and R is the number of times each fish is aged.

- **age.cv**: calculate the CV by readers, modal age, and age group using the equation 2. Also, the weighted mean CV's by age reader is calculated and age readers are ranked according to the CV achieved (in the situation of a tie between the two weighted means, the lowest rank will be assigned to all elements. This procedure was applied for all ties methods when assigning ranks).
- **age.pa:** calculate the PA by readers and age group using equation 1. The age readers are ranked from the lowest to the highest relative bias and the weighted mean percentage agreement to the modal age is determined.
- **age.bias:** calculate the relative bias (age group mean age) by readers and age group. Also, the weighted mean of the relative bias over all age groups by age reader is determined and age readers are ranked from the lowest to the highest relative bias.
- **age.red**: calculate the age composition (*e.g.* number of readings) by reader and age group.
- **age.sd**: calculate the Standard Deviation (SD) by reader and age group.
- **age.mean**: calculate the mean age by reader.
- **testWIL.fun2\***: Interbias test and percentage of agreement between readers. This function performs a one-sample Wilcoxon signed rank test (Zar 1984) to test the absence of bias between two readers or between a reader and the modal age. Also, the PA is calculated by pairs of readers. Moreover, the combined weighted mean and a rank value were added per reader, where the readers were assigned with a rank according to the weighted mean.
- **abplot**: function to prepare data for the age bias plots.
- **ageBias.graph**: function to make age bias plots. The mean and 95% confidence interval for each reader's age is plotted against the modal age. A 1:1 line that represents the agreement between the two age estimates is included. Confidence intervals that do not capture this "agreement line" suggest a difference in the two age estimates at modal age (Campana *et al*. 1995).

APE and the Percentage of Agreement between pairs of readers functions (assigned with \*) are new analyses that are not included in the Eltink 2000 spreadsheet. For more information on other functions see Eltink *et al*. 2000.

The output tables and figures like the ones in the Eltink 2000 spreadsheet are included in the annex of this manuscript and new tables and figures are included inline.

#### **RESULTS**

The following lines of code import the packages needed to run the script and load the *FuncionsExchange.RData* file (Note: include the pathway to the *FuncionsExchange.RData*).

```
rm(list=ls())
```
#### # Packages

*library(reshape2) library(FSA) library(ggplot2) library(ggpubr) library(ggthemes) library(RColorBrewer) library(knitr) library(lubridate) library(dplyr) library(tidyverse) library(kableExtra)*

# load functions - include the pathway here *load("~/FunctionsExchange.RData")*

The second chunk imports the table of participants and the age readings matrix. After the new improvement of SmartDots, the age readings matrix aggregates readers in one column (see AgeReadingsData.csv file). Since this script was based on the Eltink spreadsheet the age readings matrix and the column names need to be transformed. To change the age readings matrix it is important to check if the readings were correctly transformed. Sometimes during this process age with blanks (non-readings) are filled with zeros. To avoid this, the fill argument should be *fill = NA\_integer\_*.

```
#Participants list
###################
```
#Need to have the following columns: Participant code and Expertise level *part<-read.csv(file="participants\_list.csv",header=T,sep=",")*

#Import Age Readings Matrix *df<-read.csv(file="AgeReadingsData.csv",header=T,sep=",")*

#Set catch\_date as Date (dates should be in the form has day-month-year; month as numeric and year with 4 digits e.g 01-03-2015) *df\$date<-as.Date(df\$catch\_date,"%d-%m-%Y")*

#Set area as factor *df\$area<-as.factor(df\$area)*

```
#change to a column per each read 
df<-dcast(data = df,formula =
SampleID+catch_date+length+area~reader,fun.aggregate = sum, 
fill=NA_integer_,value.var ="age") 
## fill NA_integer_ put NAs in inexisting readings, if we not specify fill 
it will put 0 (zeros)
```
The next field needed to be manually changed for each otolith exercise. The columns names and numbers should correspond to:

- columns with info: "Sample ID", "sex", "length", "date of catch";
- Columns with readers: "Reader.01", "Reader.02" .... "Reader.20";
- Columns with readers and modal age: columns "Reader.01", "Reader.02" …. "Reader.20" and "modal age".
- columns with length, readers and modal age: "length", "Reader.01", "Reader.02" ... "Reader.20" and "modal age".
- maximum age of the sample data: select "Reader.01", "Reader.02" …. "Reader.20" columns.

In the case of this simulated exchange the correspondence is:

```
#Name of readers
readers<-as.vector(colnames(df[,5:24]))
#columns with info
col.info<-1:4
#columns with readers
col.read<-5:24
#columns with readers and modal age
col.mod<-5:25
#columns with length, readers and modal age
col.len<-c(3,5:25)
# maximum age
age.max<-max(df[,5:24],na.rm=T)
```
The following chunk makes a list of readings per area. In this example, there are 2 areas, so it will create a list with areas A and B and a list with areas A plus B. Also, the PA, CV, and APE are calculated.

Sometimes the CV results exceed 100%. This occurs due to a known issue of the CV calculation formula which is unable to generate correct values when the modal age is 0 and when there are ages 0 assigned by some readers. Also, whenever PA is 100% and modal age is 0, the CV logically must be considered as 0. Concerning this, a small function was created to transform CV to 0% when PA is 100%.

```
## make list
a<-list() 
# 
# Make a table per area
for (i in levels(as.factor(df$area))){
  a[[i]]<-subset(df,area==i)
}
##Add a list with all areas
a[["all"]] <- df
# Add Modal Age
a.allr<-mapply(cbind, a, "modal.age"=lapply(lapply(a,"[",col.read),moda), 
SIMPLIFY=F)
#Determine Percentage of Agreement
a.allr<-mapply(cbind, a.allr, "pa"=lapply(lapply(a.allr,"[",c(col.read, 
max(col.read+1))),perc.agr), SIMPLIFY=F)
#Calculate CV
a.allr<-mapply(cbind, a.allr, "cv"=lapply(lapply(a.allr,"[",c(col.read, 
max(col.read+1))),cv), SIMPLIFY=F)
#Add APE
a.allr<-mapply(cbind, a.allr, 
"ape"=lapply(lapply(a.allr,"[",col.read),ape), SIMPLIFY=F)
#Function to transform CV=0% when PA=100%
func<-function(x){
   x[,"cv"][x[,"pa"]==100]<-0
   x[,"ape"][x[,"pa"]==100]<-0
  return(x)
}
a.allr<-lapply(a.allr,func)
```
The following chunks do not need to be changed and the report output starts from here.

# **Report Output: Data description**

# *Participant table*

The participant table indicates the readers involved in the analysis, its level of expertise and the code that will be used along the following analysis (Table 1).

*kable(part,"pandoc",caption="Participants list")*

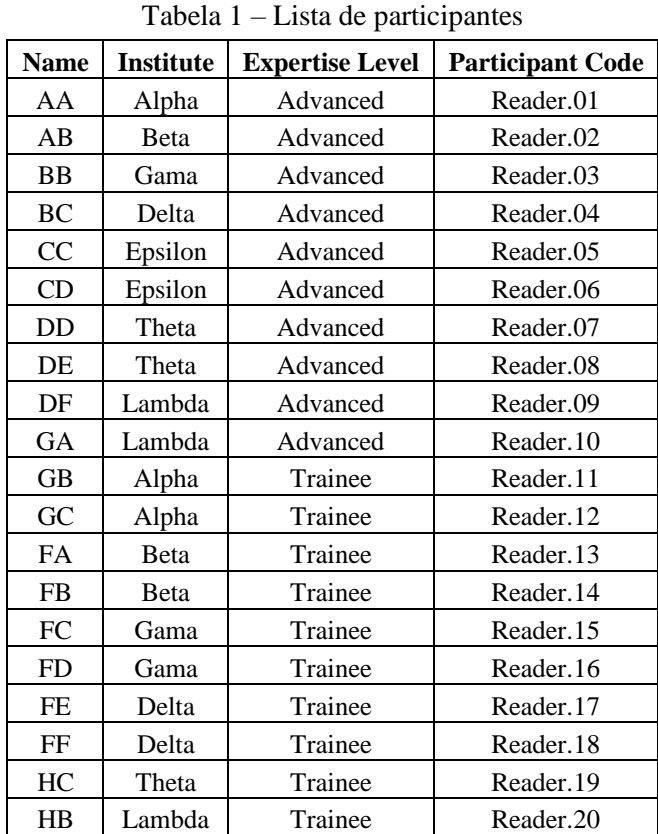

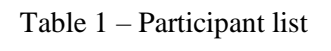

# *Sample Overview*

The sample overview table (Table 2) resumes the number of otoliths per semester, area, and length range.

```
# Overview of samples
samp<-df[,col.info] 
samp$semester<-semester(df$catch_date)
```

```
sa<-aggregate( length~area+semester,samp,range)
pl<-data.frame(table(samp$area,samp$semester))
```

```
colnames(pl)<-c("area","semester","n.samples")
overv<-merge(sa,pl,by=c("area","semester"))
```

```
kable(cbind(overv[,c(1:2,4)],"Min Length"=(overv$length[,1]),"Max 
Length"=(overv$length[,2])),"pandoc",caption = "Sample Overview")
```

| Area | <b>Semester</b> | <b>Number</b><br><b>Samples</b> | <b>Minimum</b><br>Length | <b>Maximum</b><br>Length |
|------|-----------------|---------------------------------|--------------------------|--------------------------|
| А    |                 | 35                              | 170                      | 237                      |
|      |                 | 44                              | 109                      | 236                      |
|      |                 | 31                              | 104                      | 220                      |
|      |                 |                                 | 85                       | 211                      |

Table 2 – Sample Overview Tabela 2 – Resumo das amostras

#### *Exploratory Analysis*

The following lines of code make the first look at the data, the length distribution of the samples and the mean length at age by reader.

```
#Distribution length
options(digits=4)
df1<-df
df1$tl_class<-floor(df1$length*.1) # length class
#Length distribution - Basic plot
a1<-ggplot(df1, aes(fill=area, x=tl_class)) +
     geom_bar(position = "stack") #
# Length distribution
fig1<-a1+theme(plot.title=element_text(size=18,face="bold"), 
                axis.text.y = element_text(size=12), 
                axis.text.x = element_text(size=12),
                axis.title.x = element_text(size=16),
                axis.title.y = element_text(size=16))+
   theme(legend.title = element_blank(),legend.position="top")+
   scale_x_continuous("Total length, cm")+
    scale_y_continuous("Number")
```

```
#Mean length at age
df.m1<-lapply(lapply(a,"[",c(col.read[1]-2,col.read)),me.len)
```

```
df.m2<-melt(df.m1)
   colourCount = length(unique(df.m2$Var1))
     getPalette = colorRampPalette(brewer.pal(9, "Set1"))
order.area<-c("A","B","all") # order areas by appearance you want 
df.m2$L1<-ordered(df.m2$L1,levels=order.area)
# Mean Length at Age plot 
fig2<- ggline(df.m2,x="Var2",y="value",color = "Var1",size = 1,palette 
=getPalette(colourCount),ylab="Total length,mm", xlab="Mean 
Age")+theme(legend.title=element_blank(),legend.position="top",legend.box 
= "horizontal")+guides(fill=guide_legend(nrow=2,byrow =
T))+facet_wrap(~L1)
```
#### *Total length distribution by areas*

Figure 1 presents the fish total length distribution by area.

*fig1*

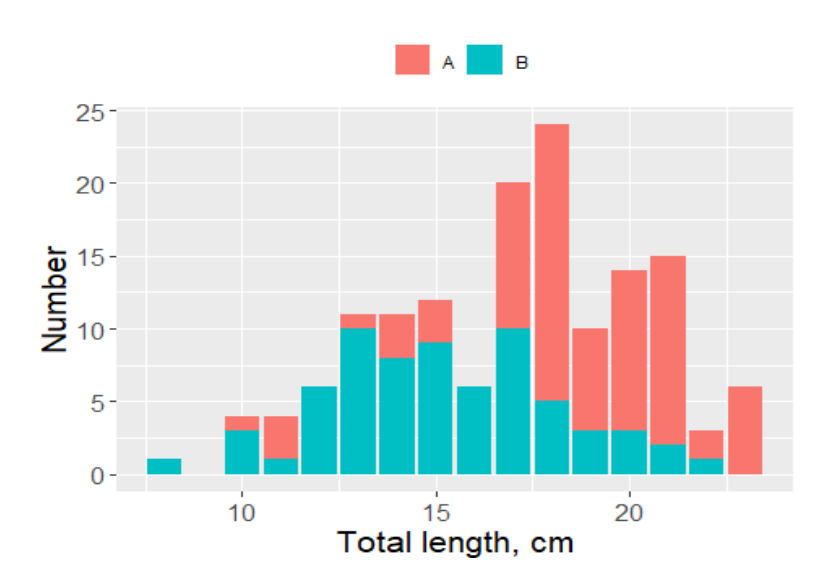

Figure 1 - Total length distribution by areas Figura 1 – Distribuição de comprimento por área

# *Mean Length at Age*

Figure 2 shows the fish mean length at age by individual reader. This type of analysis allows to check if all readers show the same fish ageing trend.

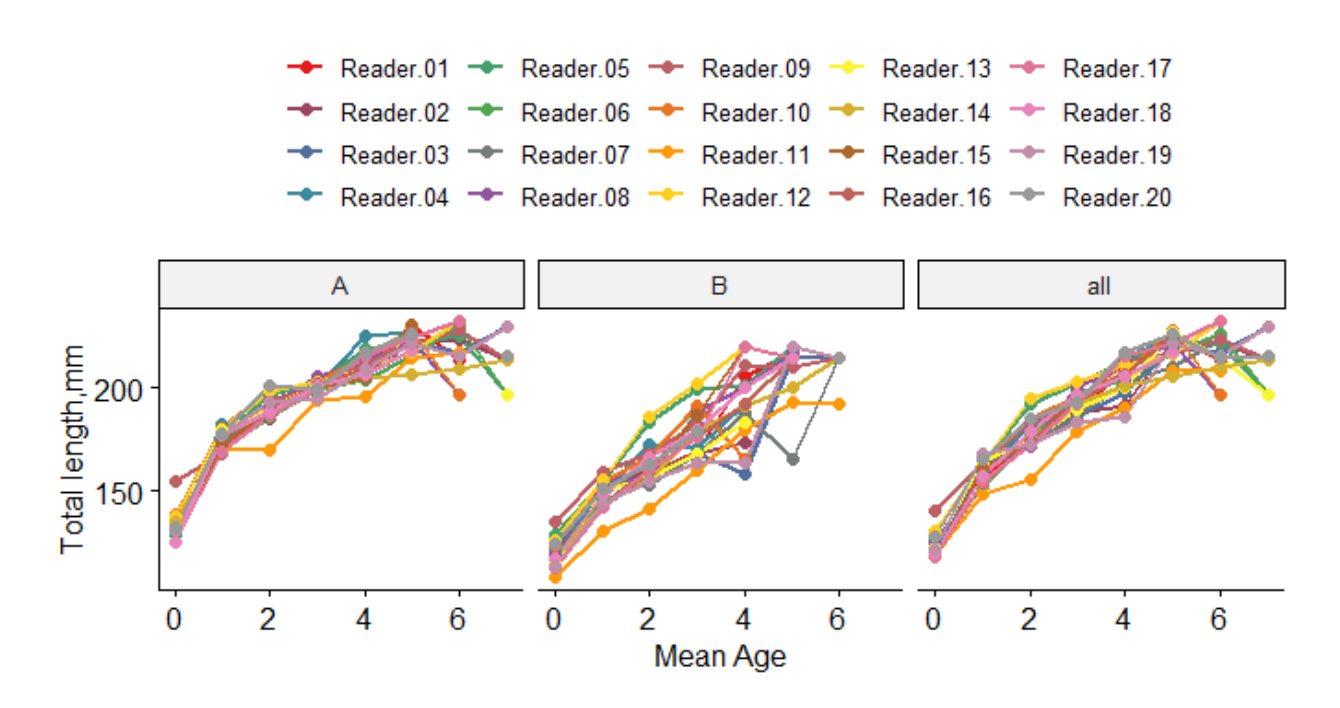

Figure 2 - Mean fish total length by area and readers. A – Area A; B – Area B; all – Area A + Area B Figura 2 – Comprimento médio à idade por área e leitores. A – Área A; B – Área B; all – Área A + Área B

#### **REPORT OUTPUT: ALL READERS ANALYSIS**

The next lines calculate the PA, CV and APE by areas and readers, following the same approach described in the Eltink spreadsheet.

```
#table with cv and PA by areas
pa_cv.areas<-
sapply(lapply(a.allr,"[",c(max(col.read)+2):ncol(a.allr[[1]])), function
(x) lapply(lapply(x, mean, na.rm=TRUE),round,1))
# Number of otolith readied by reader and age group
#############################################
age.reding<-lapply(lapply(a.allr,"[",col.mod),age.red)
# Coefficient of variation by reader and age
#############################################
cv.age.reader<-lapply(lapply(a.allr,"[", 
c(readers,"modal.age","cv")),age.cv)
# Percentage of agreement by reader and age
############################################
agree<-lapply(lapply(a.allr,"[",col.mod),age.pa)
```

```
# Relative Bias by reader and modal age
#######################################
rel.bias<-lapply(lapply(a.allr,"[",col.mod),age.bias)
# Age Composition
###################
age.comp<-lapply(lapply(a.allr,"[",col.mod),age.red)
# 2x Standard Deviation
########################
stand<-lapply(lapply(a.allr,"[",col.mod),age.sd)
# Mean Age
############
me<-lapply(lapply(a.allr,"[",col.mod),age.mean)
#Mean Length at age
######################
me.age.len<-lapply(lapply(a.allr,"[",col.len),me.len)
# Interbias and and percentage of agreement between readers
###########################################################
bias<-lapply(lapply(a.allr,"[", col.mod),testWIL.fun2)
#Age Bias Plots
################
```

```
li.all<-mapply(abplot,me,stand,SIMPLIFY = F)
```
### *Percentage of agreement, Coefficient of variation and Average percentage error*

The following code produces table 3 which summarises of the PA, CV and APE by areas.

```
kable(t(pa_cv.areas),"pandoc",caption = "Percentage of agreement 
(PA),coefficient of variation (CV) and Average Percent Error (APE) for all 
readers analysis")
```
Table 3 - Percentage of agreement (PA), Coefficient of Variation (CV) and Average Percent Error (APE) for all readers' analysis by area

Tabela 3 – Percentagem de concordância (PA), Coeficiente de Variação (CV) e Percentagem de Erro médio (APE) para a análise de todos os leitores por área

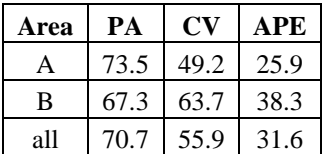

# *Data input by otolith sample*

This table corresponds to table 1 in the Eltink spreadsheet. It presents the input data with modal age, PA, CV, APE by otolith sample (see annex, Table A1).

```
kable(a.allr$all,"pandoc",caption = "Percentage of agreement 
(PA),coefficient of variation (CV) and Average Percent Error (APE) for all 
readers analysis")
```
# *Number of samples by reader and age group*

The number of age readings by readers and modal age for areas A, B and combined areas is presented in tables A2, A3 and A4 in the annex. These tables correspond to table 2 from the Eltink spreadsheet.

```
for(i in names(age.reding)) {
   print(kable(x = age.reding[i], "pandoc",caption = paste("Age Readings 
table for the", i, "area by age",sep=" ")))
}
```
# *CV by reader and age*

The CV by modal age, age group, readers, and all readers combined for areas A (Table A5), B (Table A6) and both areas (Table A7) are in the annex and correspond to table 2 from the Eltink spreadsheet. Weighted mean CV and ranking are also presented.

```
options(knitr.kable.NA ="")
for(i in names(cv.age.reader)) {
  print(kable(cv.age.reader[i],"pandoc", caption = paste("Coeficiente of 
variation (CV) for",i,"area",sep=" ")))
}
```
# *PA by reader and age*

Tables A8, A9 and A10 in the annex show the PA for each reader in areas A, B and both areas. Also, the modal age over age groups is presented. The readers are ranked according to their achievement in the PA weighted mean.

```
options(knitr.kable.NA ="")
for(i in names(agree)) {
   print(kable(agree[i],"pandoc", caption = paste("Percentage of Agreement 
(PA) for",i,"area",sep=" ")))
}
```
# *Relative bias by reader and age*

Tables A11, A12 and A13 in the annex show the relative bias for each and combined area.

The age readers are ranked from the lowest to the highest relative bias.

```
options(knitr.kable.NA ="")
for(i in names(rel.bias)) {
   print(kable(rel.bias[i],"pandoc", caption = paste("Relative bias 
for",i,"area",sep=" ")))
}
```
# *Age composition*

Tables A14, A15 and A16 in annex 2 show the age composition obtained by each reader and all readers combined for areas A, B and both, respectively.

```
for(i in names(age.comp)) {
   print(kable(age.comp[i],"pandoc", caption = paste("Age Composition 
for",i,"area",sep=" ")))
}
```
# *2x Standard deviation*

Tables A17, A18, and A19 from the annex show the 2-standard deviation for areas A, B and both combined. These tables with mean age are used to draw the age bias plots.

```
for (i in names(stand)){
print(kable(stand[i],"pandoc",caption = paste("2x Standart Deviation 
for",i,"area",sep=" ")))
}
```
# *Mean age*

Tables A20, A21 and A22 in annex 2 show the mean age by each reader and modal age for each area and their combination.

```
for (i \text{ in } \textit{names}(me))print(kable(me[i],"pandoc",caption = paste("Mean Age by reader 
for",i,"area",sep=" ")))
}
```
# *Mean Length at Age*

Tables A23 to A25 in the annex show the mean length at age obtained by each reader and all readers combined. These tables were also used to get Figure 2.

```
for (i in names(me.age.len)){
print(kable(me.age.len[i],"pandoc",caption = paste("Mean Length at age
```

```
for",i,"area",sep=" ")))
}
```
# *PA, CV and SD vs Modal Age*

The coefficient of variation (CV%), percent agreement (PA) and the standard deviation (SD) are plotted against modal age (Fig. A1 in Annex) (Eltink *et al*. 2000).

```
options(digits=1)
b<-
rbind(do.call(cbind,lapply(cv.age.reader,"[",i="ALL",j=1:(age.max+1))),do.
call(cbind,lapply(agree,"[",i="all",j=1:(age.max+1))),do.call(cbind,lapply
(stand,"[",i="All Readers",j=1:(age.max+1))))
met<-rep(c("CV","PA","SD"),each=(age.max+1),times=1)
b<-sapply(as.data.frame(b,row.names = F),as.numeric)
b<-melt(b)
b$age<-rep(0:age.max,times=3)
b$var<-met
colnames(b)[2]<-"variable"
fig3<-ggplot(b,aes(x=age,color=
var))+geom_line(data=subset(b,var=="PA"),aes(y=value,color=var),size=1.2)+
    geom_line(data=subset(b,var=="CV"),aes(y=value,color=var),size=1.2)+
geom_line(data=subset(b,var=="SD"),aes(y=value*10,color=var),size=1.2)+geo
m_point(data=subset(b,var=="PA"),aes(y=value,color=var),size=2)+
    geom_point(data=subset(b,var=="CV"),aes(y=value,color=var),size=2)+
    geom_point(data=subset(b,var=="SD"),aes(y=value*10,color=var),size=2)+
   theme_bw()+facet_wrap(~variable)+ylab("Percentage, 
%")+scale_y_continuous(sec.axis = sec_axis(~./10, name = "Standart 
deviation, %"))+theme(legend.title = element_blank())
```
*fig3*

# *Age Bias Plots*

To draw the age bias plots, the inter-calibration name and the type of readers expertise of the analysis i.e, "all readers," "Advanced readers" or "Trainee readers" needed to be included in the *ageBias.graph* function (see Figure A2 to A4 in Annex).

```
ageBias.graph(li.all,"Simulated Exchange","all readers")
```
#### *Inter readers test and agreement between readers pairs*

The differences between reader and modal age and/or between readers pairs are tested with a one-sample Wilcoxon signed-rank test (Eltink *et al*. 2000) (Tables A26 to A28 in Annex).

```
for (i in names(bias)){
print(kable(bias[i],"pandoc",caption = paste("InterBias test and reader 
against modal age bias for",i,"area. (-:no sign of bias (p>0.05); *: 
possibility of bias (0.01<p<0.05); **: certainty of bias (p<0.01). Age 
readings percentage agremment (PA) between each two readers (above 
diagonal).",sep=" "))%>%
       kable_styling(latex_options="scale_down"))
   cat("\n")
}
```
# **EXTRA ANALYSIS**

# *Resume of Percentage of Agreement, Coefficient of Variation and bias for all areas by age*

#### *group*

To summarize tables with PA, CV and bias by areas and age group (table 4) the following

code was created.

```
options(digits=1)
ab<-
as.data.frame(cbind("PA"=agree$all["all",1:(age.max+1)],"CV"=cv.age.reader
$all["ALL",1:(age.max+1)],
"bias"=rel.bias$all["all",1:(age.max+1)]))
```

```
az<-rbind(do.call(cbind,
lapply(agree,"[",i="all",j=1:(age.max+1))),do.call(cbind,
lapply(cv.age.reader,"[",i="ALL",j=1:(age.max+1))),do.call(cbind,
lapply(rel.bias,"[",i="all",j=1:(age.max+1))))
```

```
kable(az,"pandoc",caption="Percentage of agrement (PA),coeficient of 
variation (CV) and bias by areas and age group")
```
Table 4 – Percentage of agreement (PA), coefficient of variation (CV) and bias by areas and age group Tabela 4 – Percentagem de concordância (PA), Coeficiente de Variação (CV) e Viés por áreas e grupo de idade

|                | Age<br>Area  | $\bf{0}$ | 1    | $\boldsymbol{2}$ | 3      | $\overline{\mathbf{4}}$ | 5        | 6      | 7      |
|----------------|--------------|----------|------|------------------|--------|-------------------------|----------|--------|--------|
|                | A            | 95.6     | 74.3 | 77.9             | 71.5   | 65.8                    | 73.3     |        |        |
| $P_{A}$        | B            | 88.5     | 65.5 | 64.7             | 59.6   | 39.4                    | 40       |        |        |
|                | all          | 91.2     | 69.4 | 71               | 67.7   | 61.1                    | 65       |        |        |
|                | $\mathbf{A}$ | 302.5    | 44.5 | 22.8             | 19.9   | 13.8                    | 10.8     | 12.4   | 17.1   |
| $\mathfrak{S}$ | B            | 182.3    | 52.5 | 32.7             | 28.7   | 34.2                    | 19.4     | 9      |        |
|                | all          | 226.6    | 49.1 | 28               | 22.8   | 17.9                    | 13       | 10.7   | 17.1   |
|                | A            | 0.1      | 0.2  | 0.1              | $-0.1$ | $\theta$                | $\theta$ | $-0.5$ | $-0.9$ |
| <b>BIAS</b>    | B            | 0.2      | 0.2  | $-0.1$           | $-0.3$ | $-0.7$                  | $-0.8$   | $-0.4$ |        |
|                | all          | 0.1      | 0.2  | $\boldsymbol{0}$ | $-0.1$ | $-0.1$                  | $-0.2$   | $-0.5$ | $-0.9$ |

#### *Mean length at age by individual readers*

To have a look at the mean length at age of individual readers, figure 3 is created using the initial data set. It is a similar plot from figure 2.

```
# Mean Length at Age - Plot (EXTRA)
#Total Length column
df1 <-lapply(a,"[",c("length",readers))
mean.df1<-lapply(df1,me.len)
mean.df1<-melt(mean.df1)
 colourCount = length(unique(mean.df1$L1))
 getPalette = colorRampPalette(brewer.pal(9, "Set1"))
       mean.df1$Var1<-ordered(mean.df1$Var1,levels=readers)
ggline(mean.adv,x="Var2",y="value",color = "L1",size = 1,ylab="Total 
length,mm", palette =getPalette(colourCount), xlab="Mean Age")+
```
*theme(legend.title=element\_blank())+facet\_wrap(~Var1)*

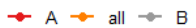

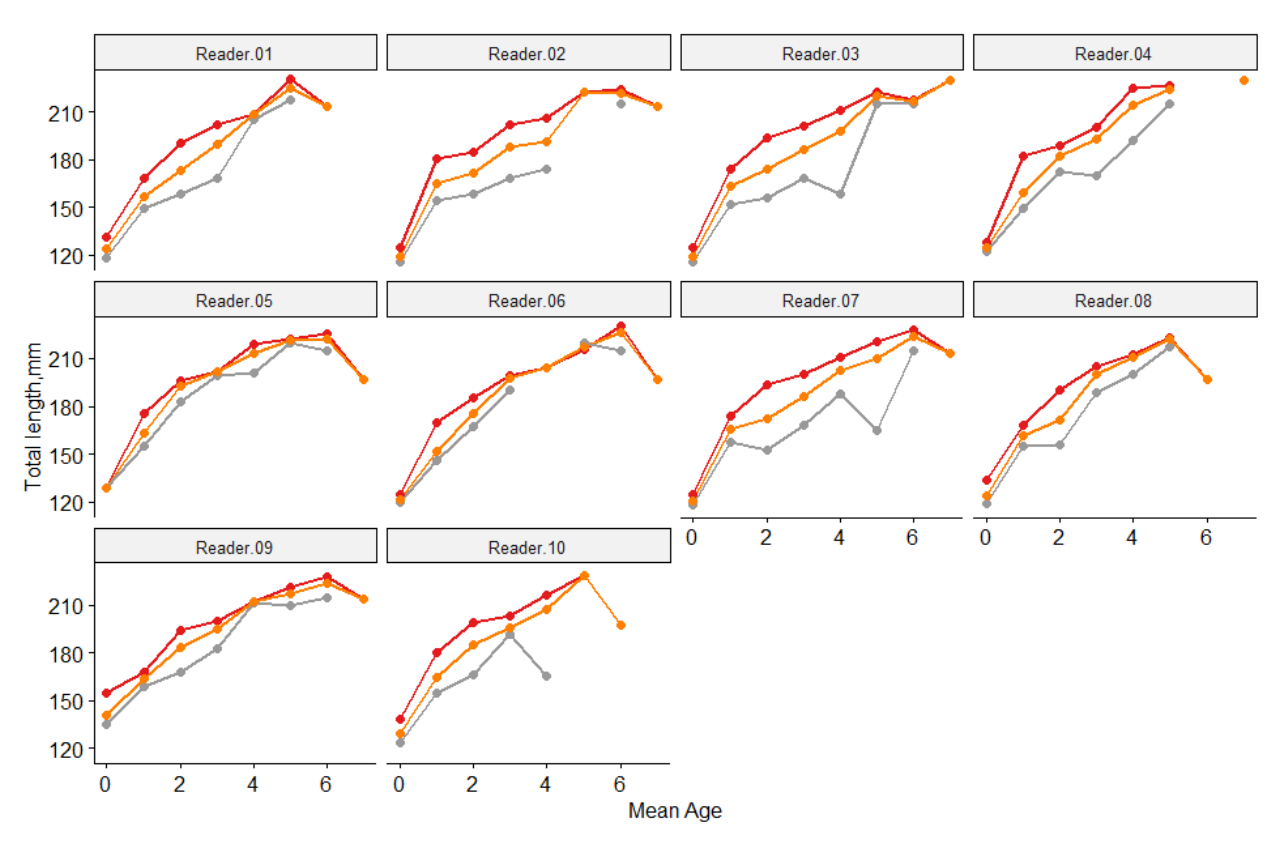

Figure 3 – Fish total length at mean age by reader and area. A- Area A, B- Area B, all – Area A + Area B

Figura 3 – Comprimento total do peixe à idade média. A – Área A, B – Área B, all – Área A + Área B

#### *Growth Analysis*

Figure 4 represents the growth pattern obtained by each reader.

```
wkcav<-melt(a.allr$all[1:24], id=(c("SampleID","catch_date", 
"length","area")))
#column names
colnames(wkcav)[5]<-"readers"
colnames(wkcav)[6]<-"age"
#Order
wkcav$age <- ordered(wkcav$age,levels = c("0", "1", "2","3",
 "4","5","6","7","NA"))
fig4<-ggplot(subset(wkcav,!wkcav$age=="NA"), aes(age,length,fill=area)) +
geom_boxplot() +
  xlab("Age, years")+ ylab("Length, cm") +
  facet_wrap(~readers,nrow = 2)+theme_bw() +
  theme(strip.text.y = element_text()) +
```

```
 theme(axis.text.x = element_text(size=10),
       plot.title=element_text(size=10,face="bold"),
       axis.text.y = element_text(size=10),
       axis.title.x = element_text(size=10),
       axis.title.y = element_text(size=10),
       strip.text.x = element_text(size = 10))
```
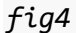

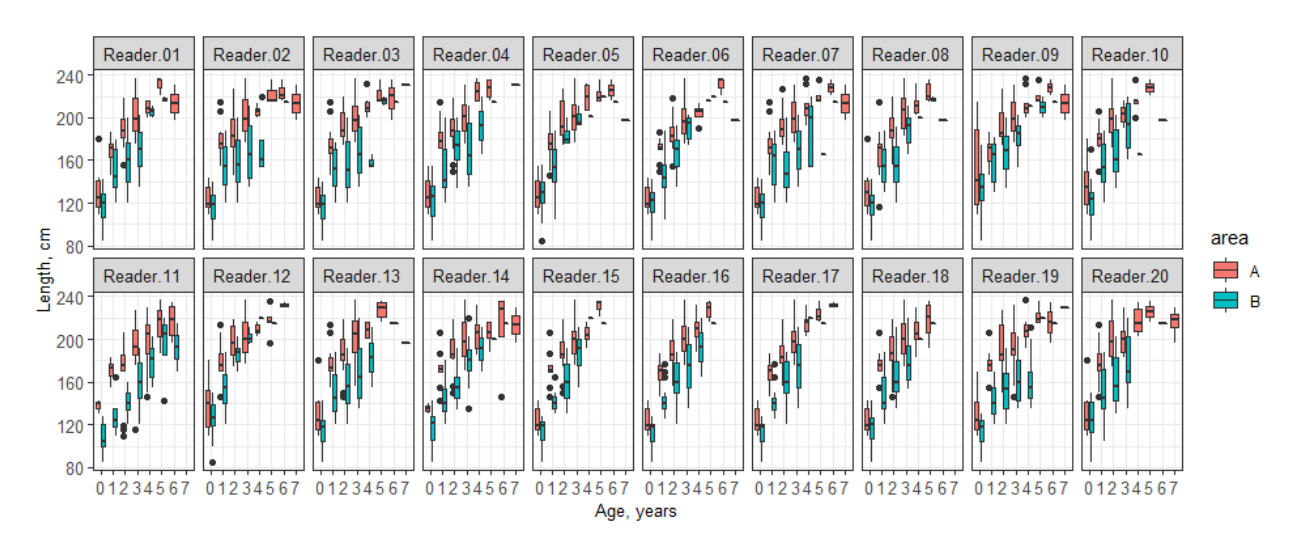

Figure 4 - Growth pattern obtained by each reader by area.

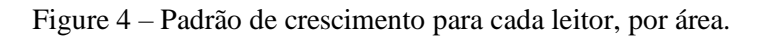

For the analysis using only expert or trainee readers, we will select from the main age matrix the readers by expertise and re-run the code lines described above.

# **REPORT OUTPUT: ADVANCED READERS ANALYSIS**

The following code lines refer to the analysis using only Advanced readers.

The participants' file is used to select the advanced readers. Afterward, the code to retrieve the output is similar to one described in all reader's analyses.

```
adv<-droplevels(subset(part,ExpertiseLevel=="Advanced"))
adv<-levels(adv$ParticipantCode)
# Select Readers by expertise level
df.adv <-lapply(a,"[",c(colnames(a$all)[col.info],adv))
```

```
#Add Modal Age
df.adv <- mapply(cbind, df.adv, 
"modal.age"=lapply(lapply(df.adv,"[",adv),moda), SIMPLIFY=F)
#Add PA
df.adv<- mapply(cbind, df.adv, 
"pa"=lapply(lapply(df.adv,"[",c(adv,"modal.age")),perc.agr), SIMPLIFY=F)
#Add cv
df.adv<-mapply(cbind, df.adv, 
"cv"=lapply(lapply(df.adv,"[",c(adv,"modal.age")),cv), SIMPLIFY=F)
##Add APE
df.adv<-mapply(cbind, df.adv, "ape"=lapply(lapply(df.adv,"[",adv),ape), 
SIMPLIFY=F)
#For modal age 0 and PA 100%, change CV to 0%
 df.adv<-lapply(df.adv,func)
 ##OUTPUT 
#Mean PA, CV and APE
pa_cv.adv<-sapply(lapply(df.adv,"[",c("pa","cv","ape")), function (x) 
lapply(lapply(x, mean, na.rm=TRUE),round,1))
#Other tables 
age.reding.adv<-lapply(lapply(df.adv,"[",c(adv,"modal.age")),age.red)
agree.adv<-lapply(lapply(df.adv,"[",c(adv,"modal.age")),age.pa)
cv.adv<-lapply(lapply(df.adv,"[",c(adv,"modal.age","cv")),age.cv)
bias.adv<-lapply(lapply(df.adv,"[",c(adv,"modal.age")),age.bias)
stand.adv<-lapply(lapply(df.adv,"[",c(adv,"modal.age")),age.sd)
me.adv<-lapply(lapply(df.adv,"[",c(adv,"modal.age")),age.mean)
IntBias.adv<-lapply(lapply(df.adv,"[", c(adv,"modal.age")),testWIL.fun2)
me.age.len.adv<-
lapply(lapply(df.adv,"[",c("length",adv,"modal.age")),me.len)
```
#### **REPORT OUTPUT: TRAINEE READERS ANALYSIS**

The following lines of code refer to the analysis using only trainee readers.

The participant's file is used to select the trainee readers. Afterward, the code to retrieve the output is similar to one described in all readers analyses.

```
bas<-droplevels(subset(part,ExpertiseLevel=="Trainee"))
bas<-levels(bas$ParticipantCode)
```

```
# Select Rs by expertise level
df.bas <-lapply(a,"[",c(colnames(a$all)[col.info],bas))
```
#Add Modal Age *df.bas<- mapply(cbind, df.bas, "modal.age"=lapply(lapply(df.bas,"[",bas),moda), SIMPLIFY=F)*

#### #Add PA

*df.bas<- mapply(cbind, df.bas, "pa"=lapply(lapply(df.bas,"[",c(bas,"modal.age")),perc.agr), SIMPLIFY=F)*

#### #Add cv

*df.bas<-mapply(cbind, df.bas, "cv"=lapply(lapply(df.bas,"[",c(bas,"modal.age")),cv), SIMPLIFY=F)*

#### **##Add APE**

*df.bas<-mapply(cbind, df.bas, "ape"=lapply(lapply(df.bas,"[",bas),ape), SIMPLIFY=F)*

*df.bas<-lapply(df.bas,func)*

#### **##OUTPUT**

#Mean PA, CV and APE

*pa\_cv.bas<-sapply(lapply(df.bas,"[",c("pa","cv","ape")), function (x) lapply(lapply(x, mean, na.rm=TRUE),round,1))*

#### #Other tables

```
age.reding.bas<-lapply(lapply(df.bas,"[",c(bas,"modal.age")),age.red)
agree.bas<-lapply(lapply(df.bas,"[",c(bas,"modal.age")),age.pa)
cv.bas<-lapply(lapply(df.bas,"[",c(bas,"modal.age","cv")),age.cv)
bias.bas<-lapply(lapply(df.bas,"[",c(bas,"modal.age")),age.bias)
stand.bas<-lapply(lapply(df.bas,"[",c(bas,"modal.age")),age.sd)
me.bas<-lapply(lapply(df.bas,"[",c(bas,"modal.age")),age.mean)
IntBias.bas<-lapply(lapply(df.bas,"[", c(bas,"modal.age")),testWIL.fun2)
```

```
me.age.len.bas<-
lapply(lapply(df.bas,"[",c("length",bas,"modal.age")),me.len)
```
#### **SESSION SOFTWARE INFORMATION**

This script was tested using the following R and packages versions:

```
sessionInfo()
```

```
## R version 4.0.3 (2020-10-10)
## Platform: x86_64-w64-mingw32/x64 (64-bit)
## Running under: Windows 10 x64 (build 19043)
## 
## Matrix products: default
## 
## locale:
## [1] LC_COLLATE=Portuguese_Portugal.1252 
LC_CTYPE=Portuguese_Portugal.1252 
## [3] LC_MONETARY=Portuguese_Portugal.1252 LC_NUMERIC=C 
## [5] LC_TIME=Portuguese_Portugal.1252 
## 
## attached base packages:
## [1] stats graphics grDevices utils datasets methods base 
## 
## other attached packages:
## [1] kableExtra_1.3.4 forcats_0.5.1 stringr_1.4.0 
purrr_0.3.4 
## [5] readr_2.1.1 tidyr_1.1.4 tibble_3.1.6 
tidyverse_1.3.1 
## [9] dplyr_1.0.7 lubridate_1.8.0 knitr_1.37 
RColorBrewer_1.1-2
## [13] ggthemes_4.2.4 ggpubr_0.4.0 ggplot2_3.3.5 FSA_0.9.1 
## [17] reshape2_1.4.4 
##
```
#### **DISCUSSION**

This document describes the development of an R script routine that allows making the analyses of an age reading exercise following the same approach used in the Eltink's Excel spreadsheet (Eltink, 2000; Eltink *et al.* 2000). This R routine showed to be a preferred option in relation to the Excel spreadsheet since it performs quite well with a high number of age readers and/or otolith's samples, incorporating new analyses involving indexes calculations like the APE and the PA between pairs of readers. It also includes a first analysis of the age reading data, which is useful to have a first look on the otolith's age reading general trend.

This work also gave the opportunity to revisit some situations that raise difficulties in data analysis in the Eltink's spreadsheet. For example, in case it was not possible to calculate a modal age in the spreadsheet due to multimodality (e.g., a sample with two or more ages given by an equal number of readers), the mean age was considered the "true age". This might not be the most adequate solution as it implies a systematic underestimation of the modal age, causing discrepancies in the estimation of the growth curves, as well as bias in the calculation of the PA and the Age Error Matrix (AEM) (ICES 2019b).

WGSMART (ICES 2020b) is currently developing a multi-stage approach to the selection of the modal age. With this approach, two different weight score scales, based on the age reader's experience for a given species and area, are assigned to each reader: one weight score linearly decreasing with the experience and the other decreasing with a negative exponential shape. A stepwise procedure to decide the final modal age consists in i) primarily using the obtained traditional modal age (most common age), ii) for samples with multimodality, using the linear weighted mode (weights based on experience scores of readers), and iii) if there are still samples with the same number of readers for more than one age, applying the negative exponential weighted mode (ICES 2020c).

Nevertheless, WGSMART (ICES 2020b) indicated that this is a partial solution for this problem as it may still have an impact in the calculated PA and in the AEM since both depend on the modal age. According to ICES (2019b), the consequence of this influence still needs to be assessed.

Other advantages in using the R script are the possibility to incorporate new types of analyses in age reading exercises, like an AEM. The AEM is a matrix that shows the probabilities of age classes being wrongly assigned to the "true age" class (Candy *et al*. 2012). The "true age" in our example is the modal age. Procedures for including AEM have been developed (Dorval *et al*. 2013; Punt *et al.* 2008) and most models used for stock assessment of European

fish stocks, i.e. Stock Synthesis and State-space Assessment Model (SAM) (Methot and Wetzel, 2013) are capable of incorporating error matrices. Nevertheless, age estimation error is not usually implemented in a single stock assessment.

In conclusion, the R script for age readings analyses showed to have multiple advantages in comparison with the Eltink Spreadsheet. The R script proved to be efficient with a large number of readers and otoliths samples and allowed the inclusion of new statistics which could be useful for fish stock assessment. This script will surely be in constant development and should be amended whenever SmartDots criteria are revised. The code and data example presented in this manuscript are available at: [https://github.com/AvSil/R-Toolbox-guidelines](https://github.com/AvSil/R-Toolbox-guidelines-for-age-reading-analysis)[for-age-reading-analysis](https://github.com/AvSil/R-Toolbox-guidelines-for-age-reading-analysis)*.* The R script being opened to all users in a GitHub page is also expected to contribute for a dynamic improvement of the performance of the script, as anyone can share and discuss issues and solutions among coworkers and improve their skills on the matter.

#### **ACKNOWLEDGEMENTS**

Authors acknowledge Diana Feijó and Alberto Rocha for their assistance when code got stuck, they were always there to find a way out. A special thank also for Cristina Nunes and Bernardo Mata for revising the English. Finally, we thank the two reviewers who provided many helpful comments on the manuscript.

#### **REFERENCES**

- Appelberg, M., N. Formigo, A. J. Geffen, C. Hammer, W. McCurdy, J. Modin, E. Moksness, H. Mosegaard, B. Morales-Nin, H. Troadec, and P. Wright. 2005. "A Cooperative Effort to Exchange Age Reading Experience and Protocols between European Fish Institutes." *Fisheries Research* 76(2):167–73. doi: 10.1016/j.fishres.2005.06.001.
- Beamish, R. J., and D. D. A. Fournier. 1981. "A Method for Comparing the Precision of a Set of Age Determinations." *Canadian Journal of Fisheries and Aquatic Sciences* 38(8):982–83. doi: 10.1139/f81-132.
- Campana, S. E. 2001. "Accuracy, Precision and Quality Control in Age Determination, Including a Review of the Use and Abuse of Age Validation Methods." *Journal of Fish Biology* 59(2):197–242. doi: 10.1006/jfbi.2001.1668.
- Campana, Steven E., M. Christina Annand, and James I. McMillan. 1995. "Graphical and Statistical Methods for Determining the Consistency of Age Determinations." *Transactions of the American Fisheries Society* 124(1):131–38. doi: 10.1577/1548- 8659(1995)124<0131:gasmfd>2.3.co;2.
- Candy, Steven G., Gabrielle B. Nowara, Dirk C. Welsford, and John P. McKinlay. 2012. "Estimating an Ageing Error Matrix for Patagonian Toothfish (Dissostichus Eleginoides) Otoliths Using between-Reader Integer Errors, Readability Scores, and Continuation Ratio Models." *Fisheries Research* 115–116:14–23. 10.1016/j.fishres.2011.11.005.
- Dorval, E. Porzio, D., Hodes, V. 2013. "COMPUTING AND SELECTING AGEING ERRORS TO INCLUDE IN STOCK ASSESSMENT MODELS OF PACIFIC SARDINE (SARDINOPS SAGAX) VANESSA HODES Pacific Biological Station Fisheries and Oceans Canada Nainamo, BC Canada V9T 6N7." *COMPUTING AND SELECTING AGEING ERRORS IN STOCK ASSESSMENT MODELS CalCOFI Rep* 54:1–13.
- Eltink, A. T. G. W., A. W. Newton, C. Morgado, and J. Modin. 2000. "Guidelines and Tools for Age Reading Comparisons." *(PDF Document Version 1.0 October 2000) Internet: Http://Www.Efan.No* 1–62.
- ICES. 2019a. Workshop on Age Reading of European Sardine (*Sardina pilchardus*) (NE Atlantic and Mediterranean) (WKARAS2). *ICES Scientific Reports*. 1:70. 83pp http://doi.org/10.17895/ices.pub.5678
- ICES. 2019b. Working Group on Biological Parameters (WGBIOP). *ICES Scientific Reports.* 1:85. 93 pp. <http://doi.org/10.17895/ices.pub.5682>
- ICES. 2020a. SmartDots Maturaty Manual. 29pp<http://doi.org/10.17895/ices.pub.4602>
- ICES. 2020b. Working Group on Smartdot s Governance (WGSMART; outputs from 2019 meeting). *ICES scientific Reports*. 2:12. 11 pp. http://doi.org/10.17895/ices.pub.7651
- ICES. 2020c. Working Group on Biological Parameters (WGBIOP). ICES Scientific Reports 2:117. 150 pp. *<http://doi.org/10.17895/ices.pub.7651>*
- Methot, Richard D., and Chantell R. Wetzel. 2013. "Stock Synthesis: A Biological and Statistical Framework for Fish Stock Assessment and Fishery Management." *Fisheries Research* 142:86–99. doi: 10.1016/j.fishres.2012.10.012.
- Panfili, Jacques; Pontuac, Hélene de; Troadec, Hervé; Wright, Peter J. 2002. *Manual of Fish*

*Sclerochronology*.

- Punt, André Smith, David C. KusicGolub, Kyne. 2008. "Quantifying Age-Reading Error for Use in Fisheries Stock Assessments, with Application to Species in Australia's Southern and Eastern Scalefish and Shark Fishery." *Canadian Journal of Fisheries and Aquatic Sciences* 65(9).
- Vitale, Francesca, Lotte Worsøe Clausen, and Gráinne Ní Chonchuir. 2019. *Handbook of Fish Age Estimation Protocols and Validation Methods. ICES Cooperative Research Report No. 346.*
- William Y. B. Chang. 1982. "A Statistical Method for Evaluation the Reproducibility of Age Determination." *Canadian Journal of Fisheries and Aquatic Sciences* 39:1208–10.
- Zar, Jerrold H. 1984. "Biostatistical Analysis 2nd Edition." *Pren Ti Ce-Ha Ll, En Glewood Cliffs, USA (1984)*.

# Annex – Tables based on Eltink (2000) spreadsheet.

Table A1 – Readings for Reader 01, Reader 02 until Reader 20 (R01, R02 …. R20) and modal age, Percentage of Agreement (PA), Coefficient of Variation (CV), and Average Percentage Error (APE) for each otolith sample (SampleID).

Tabela A1 – Leituras do leitor 1, leitor 2 até ao leitor 20 (R01, R02 …. R20) e idade modal, Percentagem de Concordância (PA), Coeficiente de Variação (CV) e Percentagem de Erro Médio (APE) para cada otólito (SampleID).

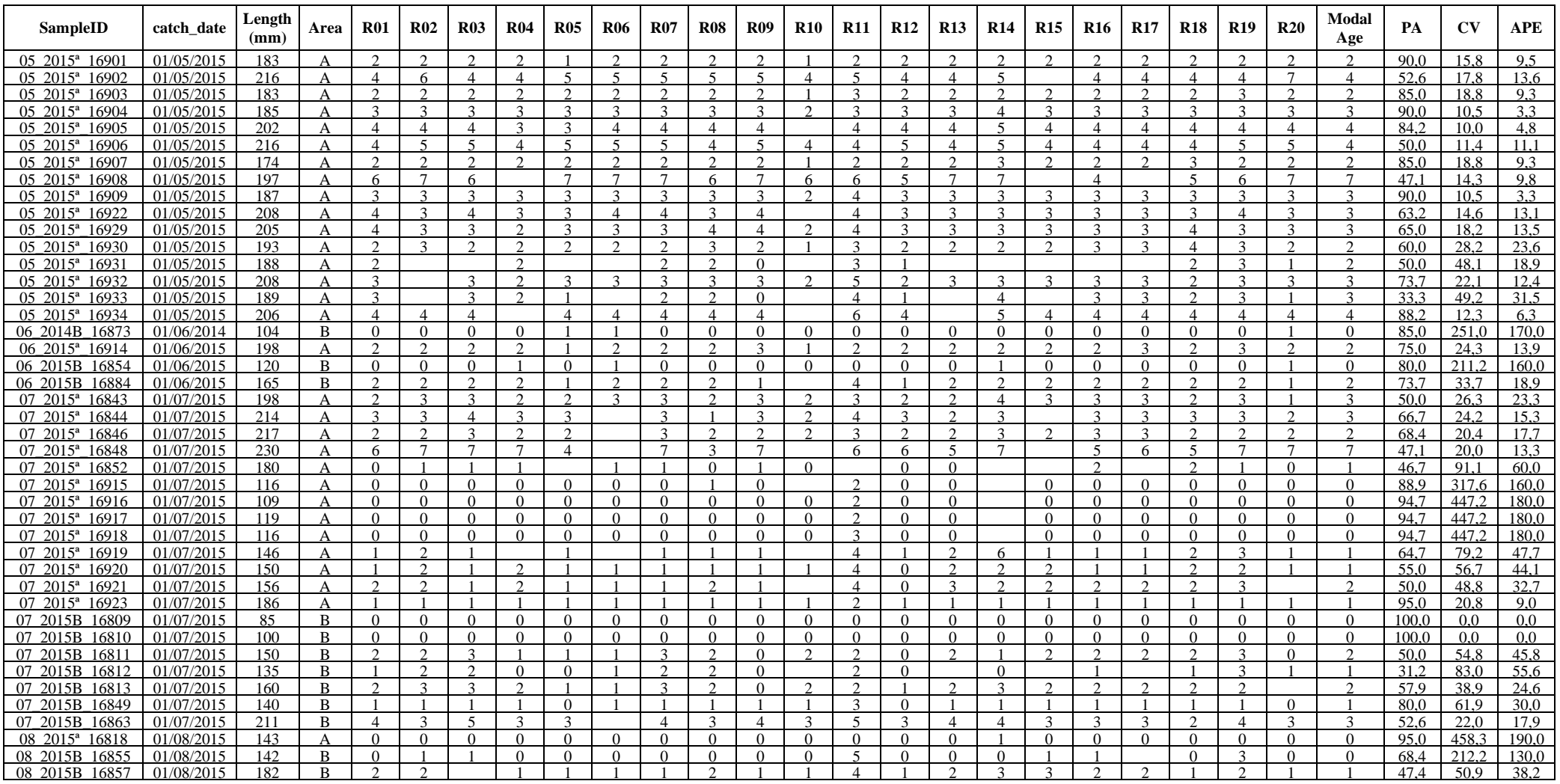

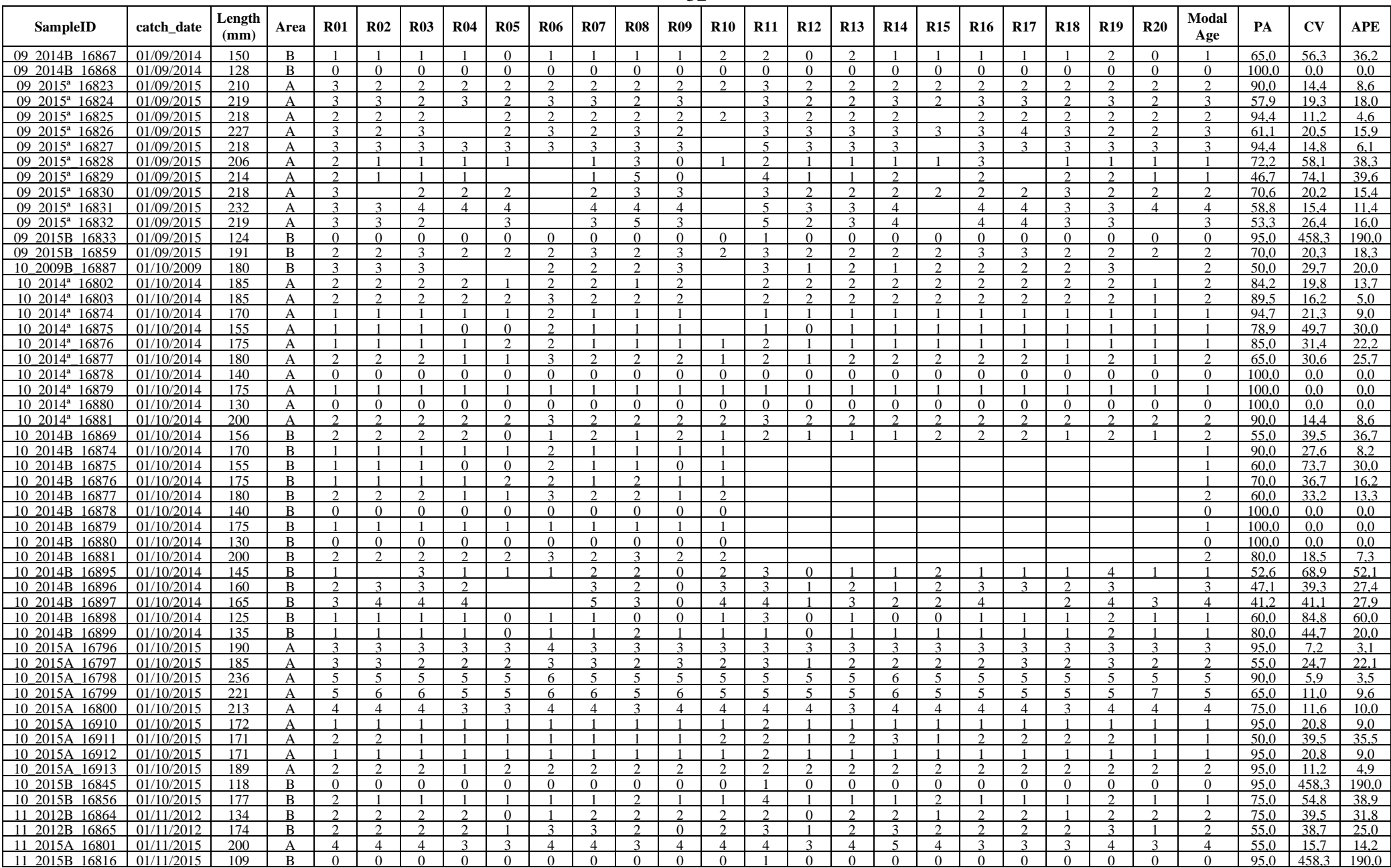

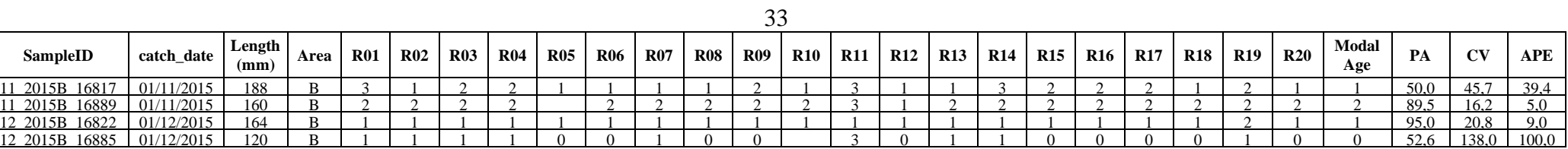

|           | 0  | 1  | $\overline{2}$ | 3              | $\boldsymbol{4}$ | 5  | 6              | 7              | <b>Total</b> |
|-----------|----|----|----------------|----------------|------------------|----|----------------|----------------|--------------|
| Reader.01 | 8  | 11 | 19             | 26             | 10               | 3  | 2              |                | 79           |
| Reader.02 | 7  | 11 | 20             | 22             | 5                | 3  | 3              | $\overline{c}$ | 73           |
| Reader.03 | 7  | 16 | 19             | 20             | 9                | 3  | 3              | 1              | 78           |
| Reader.04 | 8  | 12 | 25             | 18             | 4                | 4  |                | 1              | 72           |
| Reader.05 | 8  | 17 | 18             | 22             | 4                | 4  | $\mathfrak{D}$ | 1              | 76           |
| Reader.06 | 7  | 9  | 15             | 21             | 8                | 3  | 3              | 1              | 67           |
| Reader.07 | 7  | 16 | 19             | 20             | 9                | 4  | $\overline{c}$ | $\overline{c}$ | 79           |
| Reader.08 | 7  | 13 | 26             | 20             | 6                | 6  | 1              |                | 79           |
| Reader.09 | 12 | 14 | 15             | 21             | 9                | 4  | $\overline{c}$ | $\overline{c}$ | 79           |
| Reader.10 | 8  | 14 | 24             | $\overline{2}$ | 5                | 2  | 1              |                | 56           |
| Reader.11 | 3  | 4  | 17             | 22             | 17               | 11 | 4              |                | 78           |
| Reader.12 | 11 | 17 | 20             | 19             | 5                | 5  | $\overline{2}$ |                | 79           |
| Reader.13 | 8  | 10 | 25             | 22             | 4                | 5  |                | 1              | 75           |
| Reader.14 | 2  | 9  | 17             | 22             | 9                | 7  | 4              | $\overline{c}$ | 72           |
| Reader.15 | 7  | 11 | 21             | 19             | 6                | 3  |                |                | 67           |
| Reader.16 | 7  | 11 | 19             | 26             | 10               | 5  |                |                | 78           |
| Reader.17 | 7  | 11 | 15             | 27             | 9                | 3  | 2              |                | 74           |
| Reader.18 | 7  | 9  | 24             | 24             | 8                | 7  |                |                | 79           |
| Reader.19 | 8  | 9  | 17             | 29             | 9                | 4  | $\overline{2}$ | 1              | 79           |
| Reader.20 | 8  | 21 | 19             | 16             | 6                | 2  |                | 4              | 76           |

Table A2 – Number of otoliths readings by reader and age group for area A Tabela A2 – Número de otólitos lidos por leitor e grupo de idade para a área A

Table A3 – Number of otoliths readings by reader and age group for area B Tabela A3 – Número de otólitos lidos por leitor e grupo de idade para a área B

|           | 0  | 1  | $\mathbf{2}$ | 3  | 4 | 5              | 6 | <b>Total</b> |
|-----------|----|----|--------------|----|---|----------------|---|--------------|
| Reader.01 | 11 | 17 | 21           | 15 | 2 | 2              |   | 68           |
| Reader.02 | 10 | 15 | 21           | 16 | 4 |                | 1 | 67           |
| Reader.03 | 10 | 14 | 21           | 16 | 3 | $\overline{c}$ | 1 | 67           |
| Reader.04 | 12 | 27 | 17           | 6  | 2 | 1              |   | 65           |
| Reader.05 | 20 | 25 | 7            | 3  | 2 | 1              | 1 | 59           |
| Reader.06 | 10 | 30 | 17           | 5  |   | 1              | 1 | 64           |
| Reader.07 | 11 | 15 | 20           | 15 | 5 | 1              | 1 | 68           |
| Reader.08 | 13 | 13 | 30           | 9  | 1 | 2              |   | 68           |
| Reader.09 | 31 | 15 | 10           | 8  | 1 | $\overline{2}$ | 1 | 68           |
| Reader.10 | 13 | 22 | 18           | 4  | 1 |                |   | 58           |
| Reader.11 | 5  | 5  | 17           | 18 | 9 | $\overline{4}$ | 2 | 60           |
| Reader.12 | 18 | 31 | 6            | 3  | 1 | 1              |   | 60           |
| Reader.13 | 9  | 11 | 22           | 13 | 2 |                | 1 | 58           |
| Reader.14 | 10 | 19 | 13           | 12 | 3 | 1              | 1 | 59           |
| Reader.15 | 10 | 7  | 25           | 9  | 1 | 1              |   | 53           |
| Reader.16 | 9  | 16 | 19           | 13 | 2 | 1              |   | 60           |
| Reader.17 | 9  | 13 | 18           | 13 | 1 | 1              |   | 55           |
| Reader.18 | 11 | 21 | 19           | 7  | 1 | 1              |   | 60           |
| Reader.19 | 9  | 3  | 20           | 17 | 9 | 1              | 1 | 60           |
| Reader.20 | 11 | 19 | 14           | 7  |   |                | 1 | 52           |

|                  | 0  | 1  | 2  | 3  | 4  | 5  | 6 | 7              | <b>Total</b> |
|------------------|----|----|----|----|----|----|---|----------------|--------------|
| Reader.01        | 19 | 28 | 40 | 41 | 12 | 5  | 2 |                | 147          |
| Reader.02        | 17 | 26 | 41 | 38 | 9  | 3  | 4 | 2              | 140          |
| Reader.03        | 17 | 30 | 40 | 36 | 12 | 5  | 4 | 1              | 145          |
| Reader.04        | 20 | 39 | 42 | 24 | 6  | 5  |   | 1              | 137          |
| Reader.05        | 28 | 42 | 25 | 25 | 6  | 5  | 3 | 1              | 135          |
| Reader.06        | 17 | 39 | 32 | 26 | 8  | 4  | 4 | 1              | 131          |
| <b>Reader.07</b> | 18 | 31 | 39 | 35 | 14 | 5  | 3 | 2              | 147          |
| Reader.08        | 20 | 26 | 56 | 29 | 7  | 8  | 1 |                | 147          |
| Reader.09        | 43 | 29 | 25 | 29 | 10 | 6  | 3 | $\overline{c}$ | 147          |
| Reader.10        | 21 | 36 | 42 | 6  | 6  | 2  | 1 |                | 114          |
| Reader.11        | 8  | 9  | 34 | 40 | 26 | 15 | 6 |                | 138          |
| <b>Reader.12</b> | 29 | 48 | 26 | 22 | 6  | 6  | 2 |                | 139          |
| Reader.13        | 17 | 21 | 47 | 35 | 6  | 5  | 1 | 1              | 133          |
| Reader.14        | 12 | 28 | 30 | 34 | 12 | 8  | 5 | 2              | 131          |
| Reader.15        | 17 | 18 | 46 | 28 | 7  | 4  |   |                | 120          |
| Reader.16        | 16 | 27 | 38 | 39 | 12 | 6  |   |                | 138          |
| Reader.17        | 16 | 24 | 33 | 40 | 10 | 4  | 2 |                | 129          |
| Reader.18        | 18 | 30 | 43 | 31 | 9  | 8  |   |                | 139          |
| Reader.19        | 17 | 12 | 37 | 46 | 18 | 5  | 3 | 1              | 139          |
| Reader.20        | 19 | 40 | 33 | 23 | 6  | 2  | 1 | 4              | 128          |

Table A4 – Number of otoliths readings by reader and age group for all area Tabela A4 – Número de otólitos lidos por leitor e grupo de idade para todas as áreas

Table A5 - Coefficient of variation (CV) for area A

Tabela A5 – Coeficiente de Variação por leitor e grupo de idade para a área A

|           | $\bf{0}$ | 1    | $\mathbf{2}$ | 3    | $\overline{\mathbf{4}}$ | 5 | 6 | 7 | w.mean | ranking |
|-----------|----------|------|--------------|------|-------------------------|---|---|---|--------|---------|
| Reader.01 | 346.4    | 49.7 | 19.2         | 14.2 | 20.2                    |   |   |   | 84.5   | 19      |
| Reader.02 | 233.5    | 43.6 | 18.7         | 12.3 | 20.2                    |   |   |   | 62.6   | 8       |
| Reader.03 | 233.5    | 47.3 | 18.7         | 19.5 | 20.2                    |   |   |   | 64.9   | 9       |
| Reader.04 | 233.5    | 41.5 | 30.4         | 19.9 | 84.9                    |   |   |   | 70.4   | 13      |
| Reader.05 | 346.4    | 81.6 | 54.1         | 46.7 |                         |   |   |   | 119.2  | 20      |
| Reader.06 | 233.5    | 34.2 | 45.2         | 33.3 |                         |   |   |   | 73.8   | 14      |
| Reader.07 | 346.4    | 43.5 | 19.7         | 13.9 | 15.7                    |   |   |   | 82.6   | 18      |
| Reader.08 |          | 43.5 | 22.9         | 20.9 | 20.2                    |   |   |   | 23.8   | 3       |
| Reader.09 |          | 73.3 | 83.1         | 89.6 | 141.4                   |   |   |   | 66.0   | 10      |
| Reader.10 |          | 48.5 | 34.4         | 20.6 |                         |   |   |   | 28.4   | 4       |
| Reader.11 | 151.2    | 47.9 | 26.7         | 23.2 | 15.7                    |   |   |   | 51.1   | 6       |
| Reader.12 |          | 80.0 | 51.1         | 50.1 | 70.7                    |   |   |   | 49.0   | 5       |
| Reader.13 | 316.2    | 48.5 | 12.1         | 16.7 |                         |   |   |   | 74.3   | 15      |
| Reader.14 | 210.8    | 69.8 | 42.9         | 33.1 | 60.6                    |   |   |   | 75.3   | 16      |
| Reader.15 | 316.2    | 50.5 | 12.5         | 15.9 | 28.3                    |   |   |   | 79.8   | 17      |
| Reader.16 | 316.2    | 30.4 | 17.1         | 9.9  | 20.2                    |   |   |   | 68.6   | 12      |

|           |       |      | $\mathbf 2$ | 3    | 4    | 5 | 6 | ៗ | w.mean | ranking |
|-----------|-------|------|-------------|------|------|---|---|---|--------|---------|
| Reader.17 |       | 31.8 | 17.1        | 0.0  |      |   |   |   | 13.7   |         |
| Reader.18 |       | 26.7 | 29.1        | 20.9 | 47.1 |   |   |   | 21.6   | 2       |
| Reader.19 | 241.5 | 48.2 | 21.0        | 15.1 |      |   |   |   | 62.4   |         |
| Reader.20 | 210.8 | 40.6 | 39.5        | 20.6 |      |   |   |   | 67.2   |         |
| ALL       | 182.3 | 52.5 | 32.7        | 28.7 | 34.2 |   |   |   | 236.0  |         |

Table A6 - Coefficient of variation (CV) for area B

Tabela A6 – Coeficiente de Variação por leitor e grupo de idade para a área B

|                | $\bf{0}$ | $\mathbf{1}$ | $\overline{2}$ | 3    | 4     | 5 | 6 | 7 | w.mean | ranking        |
|----------------|----------|--------------|----------------|------|-------|---|---|---|--------|----------------|
| Reader.01      | 346.4    | 49.7         | 19.2           | 14.2 | 20.2  |   |   |   | 84.5   | 19             |
| Reader.02      | 233.5    | 43.6         | 18.7           | 12.3 | 20.2  |   |   |   | 62.6   | 8              |
| Reader.03      | 233.5    | 47.3         | 18.7           | 19.5 | 20.2  |   |   |   | 64.9   | 9              |
| Reader.04      | 233.5    | 41.5         | 30.4           | 19.9 | 84.9  |   |   |   | 70.4   | 13             |
| Reader.05      | 346.4    | 81.6         | 54.1           | 46.7 |       |   |   |   | 119.2  | 20             |
| Reader.06      | 233.5    | 34.2         | 45.2           | 33.3 |       |   |   |   | 73.8   | 14             |
| Reader.07      | 346.4    | 43.5         | 19.7           | 13.9 | 15.7  |   |   |   | 82.6   | 18             |
| Reader.08      |          | 43.5         | 22.9           | 20.9 | 20.2  |   |   |   | 23.8   | 3              |
| Reader.09      |          | 73.3         | 83.1           | 89.6 | 141.4 |   |   |   | 66.0   | 10             |
| Reader.10      |          | 48.5         | 34.4           | 20.6 |       |   |   |   | 28.4   | 4              |
| Reader.11      | 151.2    | 47.9         | 26.7           | 23.2 | 15.7  |   |   |   | 51.1   | 6              |
| Reader.12      |          | 80.0         | 51.1           | 50.1 | 70.7  |   |   |   | 49.0   | 5              |
| Reader.13      | 316.2    | 48.5         | 12.1           | 16.7 |       |   |   |   | 74.3   | 15             |
| Reader.14      | 210.8    | 69.8         | 42.9           | 33.1 | 60.6  |   |   |   | 75.3   | 16             |
| Reader.15      | 316.2    | 50.5         | 12.5           | 15.9 | 28.3  |   |   |   | 79.8   | 17             |
| Reader.16      | 316.2    | 30.4         | 17.1           | 9.9  | 20.2  |   |   |   | 68.6   | 12             |
| Reader.17      |          | 31.8         | 17.1           | 0.0  |       |   |   |   | 13.7   | 1              |
| Reader.18      |          | 26.7         | 29.1           | 20.9 | 47.1  |   |   |   | 21.6   | $\overline{2}$ |
| Reader.19      | 241.5    | 48.2         | 21.0           | 15.1 |       |   |   |   | 62.4   | 7              |
| Reader.20      | 210.8    | 40.6         | 39.5           | 20.6 |       |   |   |   | 67.2   | 11             |
| $\mathbf{ALL}$ | 182.3    | 52.5         | 32.7           | 28.7 | 34.2  |   |   |   | 236.0  |                |

Table A7 - Coefficient of variation (CV) for all areas

Tabela A7 – Coeficiente de Variação por leitor e grupo de idade para todas as áreas

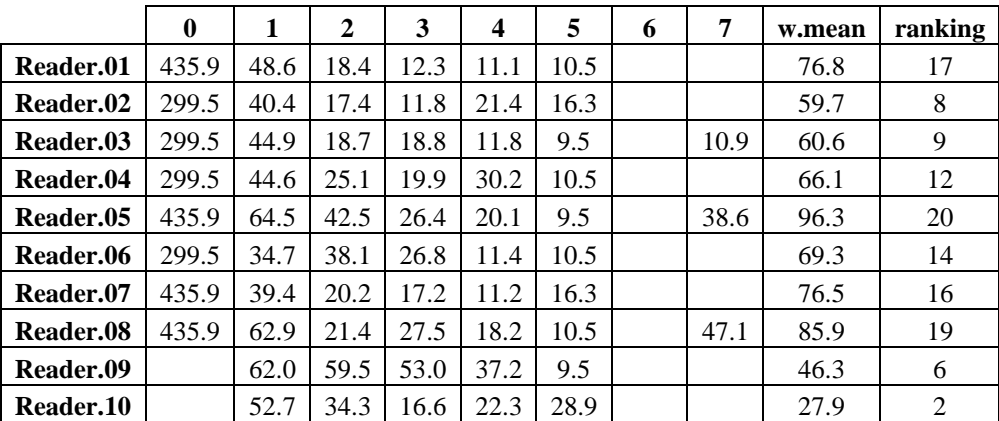

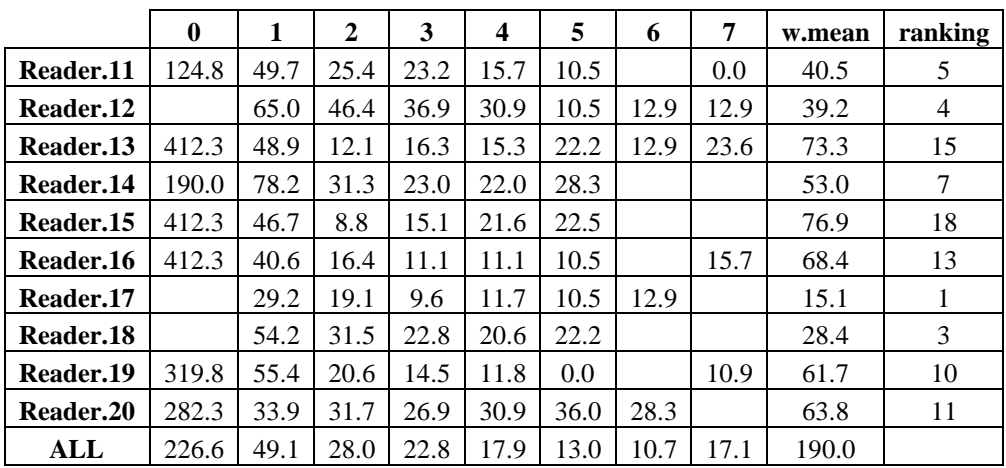

Table A8 – Percentage of agreement (PA) by reader and age group for area A Tabela A8 – Percentagem de concordância (PA) por leitor e grupo de idade para área A

|           | $\bf{0}$ | $\mathbf{1}$ | $\overline{2}$ | 3    | 4    | 5     | 6                | 7        | w.mean | ranking        |
|-----------|----------|--------------|----------------|------|------|-------|------------------|----------|--------|----------------|
| Reader.01 | 100.0    | 70.0         | 80.0           | 90.0 | 90.0 | 70.0  | $\Omega$         | $\Omega$ | 80.6   | 7              |
| Reader.02 | 100.0    | 70.0         | 90.0           | 90.0 | 60.0 | 70.0  | 100              | 100      | 83.2   | 5              |
| Reader.03 | 100.0    | 100.0        | 90.0           | 80.0 | 90.0 | 70.0  | 100              | 50       | 87.9   | $\overline{2}$ |
| Reader.04 | 100.0    | 70.0         | 90.0           | 60.0 | 40.0 | 100.0 | $\Omega$         | 100      | 72.4   | 14             |
| Reader.05 | 100.0    | 80.0         | 70.0           | 80.0 | 40.0 | 70.0  | 100              | 50       | 74.5   | 13             |
| Reader.06 | 100.0    | 70.0         | 70.0           | 80.0 | 70.0 | 30.0  | 100              | 100      | 75.5   | 12             |
| Reader.07 | 100.0    | 100.0        | 80.0           | 70.0 | 80.0 | 70.0  | 100              | 100      | 82.8   | 6              |
| Reader.08 | 90.0     | 70.0         | 80.0           | 50.0 | 50.0 | 70.0  | $\theta$         | $\Omega$ | 63.0   | 18             |
| Reader.09 | 100.0    | 80.0         | 70.0           | 70.0 | 80.0 | 70.0  | 100              | 100      | 76.7   | 9              |
| Reader.10 | 100.0    | 70.0         | 50.0           | 10.0 | 80.0 | 70.0  | $\boldsymbol{0}$ | $\theta$ | 48.8   | 19             |
| Reader.11 | 40.0     | 30.0         | 40.0           | 50.0 | 60.0 | 70.0  | 100              | $\Omega$ | 44.4   | 20             |
| Reader.12 | 100.0    | 80.0         | 80.0           | 70.0 | 60.0 | 100.0 | 100              | $\Omega$ | 75.6   | 11             |
| Reader.13 | 100.0    | 70.0         | 90.0           | 80.0 | 60.0 | 100.0 | $\Omega$         | 50       | 79.2   | 8              |
| Reader.14 | 70.0     | 60.0         | 90.0           | 70.0 | 40.0 | 30.0  | 100              | 100      | 69.2   | 16             |
| Reader.15 | 100.0    | 80.0         | 100.0          | 80.0 | 80.0 | 70.0  | $\theta$         |          | 85.2   | 3              |
| Reader.16 | 100.0    | 70.0         | 90.0           | 90.0 | 90.0 | 100.0 | $\theta$         | $\Omega$ | 84.0   | $\overline{4}$ |
| Reader.17 | 100.0    | 90.0         | 80.0           | 90.0 | 90.0 | 100.0 | 100              | $\Omega$ | 88.0   | 1              |
| Reader.18 | 100.0    | 50.0         | 80.0           | 70.0 | 50.0 | 100.0 | $\Omega$         | $\Omega$ | 67.6   | 17             |
| Reader.19 | 100.0    | 60.0         | 70.0           | 80.0 | 80.0 | 100.0 | 100              | 50       | 75.9   | 10             |
| Reader.20 | 100.0    | 90.0         | 80.0           | 60.0 | 50.0 | 30.0  | $\mathbf{0}$     | 100      | 72.1   | 15             |
| All       | 95.6     | 74.3         | 77.9           | 71.5 | 65.8 | 73.3  |                  |          | 74.6   |                |

Table A9 – Percentage of agreement (PA) by reader and age group for area A Tabela A9 – Percentagem de concordância (PA) por leitor e grupo de idade para área A

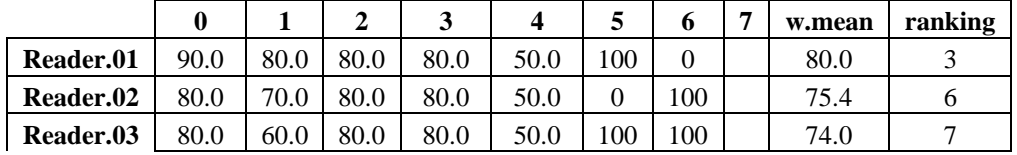

|           | $\boldsymbol{0}$ | 1    | $\mathbf{2}$ | 3     | $\boldsymbol{4}$ | 5            | 6        | 7 | w.mean | ranking        |
|-----------|------------------|------|--------------|-------|------------------|--------------|----------|---|--------|----------------|
| Reader.04 | 80.0             | 80.0 | 60.0         | 60.0  | 50.0             | $\theta$     | $\Omega$ |   | 67.7   | 12             |
| Reader.05 | 90.0             | 60.0 | 30.0         | 40.0  | 100.0            | 100          | 100      |   | 57.1   | 15             |
| Reader.06 | 80.0             | 80.0 | 30.0         | 20.0  |                  | 100          | 100      |   | 55.6   | 16             |
| Reader.07 | 90.0             | 70.0 | 80.0         | 80.0  | 50.0             | $\Omega$     | 100      |   | 77.1   | 5              |
| Reader.08 | 100.0            | 60.0 | 80.0         | 50.0  | 50.0             | 100          | $\Omega$ |   | 70.6   | 10             |
| Reader.09 | 100.0            | 70.0 | 40.0         | 50.0  | 0.0              | 100          | 100      |   | 61.8   | 14             |
| Reader.10 | 100.0            | 80.0 | 50.0         | 30.0  | 100.0            | $\Omega$     |          |   | 65.0   | 13             |
| Reader.11 | 50.0             | 10.0 | 50.0         | 50.0  | 50.0             | 100          | 100      |   | 41.0   | 20             |
| Reader.12 | 100.0            | 60.0 | 20.0         | 20.0  | 0.0              | $\mathbf{0}$ | $\Omega$ |   | 42.7   | 19             |
| Reader.13 | 90.0             | 60.0 | 90.0         | 80.0  | 0.0              | $\mathbf{0}$ | 100      |   | 77.2   | $\overline{4}$ |
| Reader.14 | 80.0             | 60.0 | 40.0         | 40.0  | 0.0              | $\Omega$     | 100      |   | 50.8   | 18             |
| Reader.15 | 90.0             | 40.0 | 90.0         | 80.0  | 0.0              | $\Omega$     | $\Omega$ |   | 69.2   | 11             |
| Reader.16 | 90.0             | 90.0 | 90.0         | 90.0  | 50.0             | $\Omega$     | $\Omega$ |   | 85.7   | $\overline{2}$ |
| Reader.17 | 100.0            | 90.0 | 90.0         | 100.0 | 0.0              | $\Omega$     | $\Omega$ |   | 88.7   | $\mathbf{1}$   |
| Reader.18 | 100.0            | 90.0 | 70.0         | 50.0  | 50.0             | $\Omega$     | $\theta$ |   | 73.3   | 9              |
| Reader.19 | 80.0             | 10.0 | 60.0         | 60.0  | 100.0            | 100          | 100      |   | 52.7   | 17             |
| Reader.20 | 80.0             | 90.0 | 70.0         | 60.0  | 0.0              | $\Omega$     | 100      |   | 73.8   | 8              |
| All       | 88.5             | 65.5 | 64.7         | 59.6  | 39.4             | 40           |          |   | 67.0   |                |

Table A10 – Percentage of agreement (PA) by reader and age group for all areas

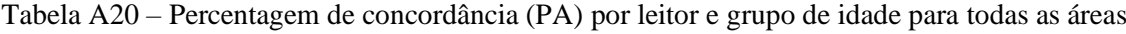

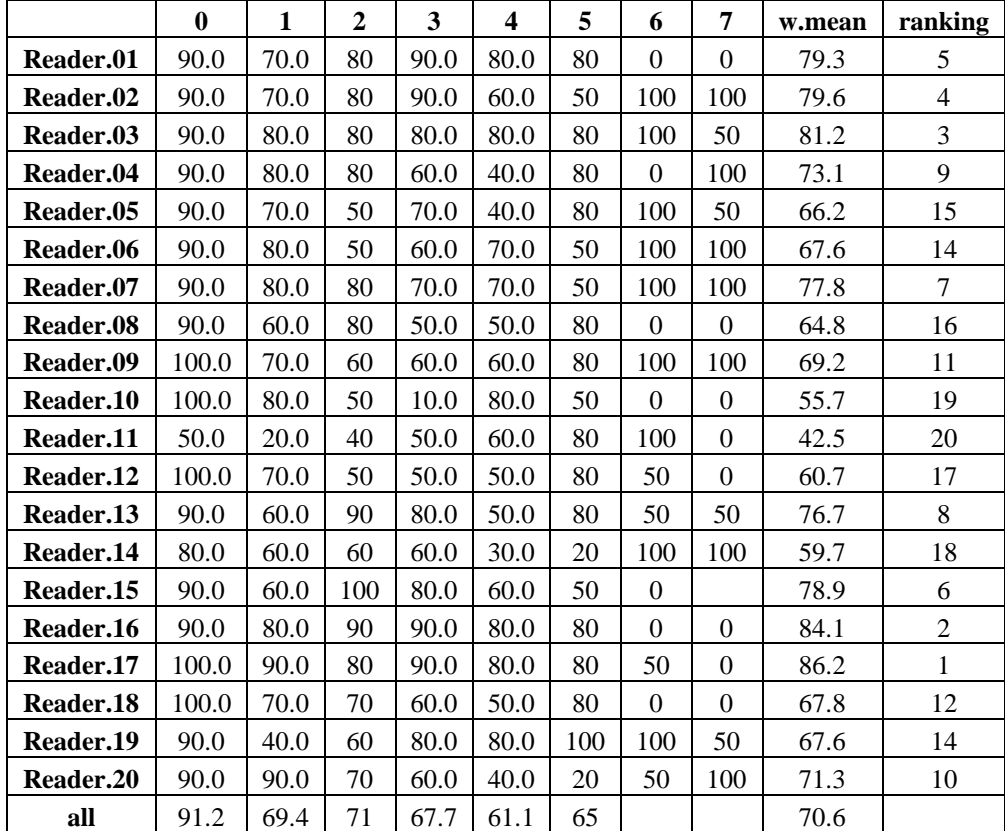

|           | $\bf{0}$ | $\mathbf{1}$ | $\overline{2}$ | 3       | $\overline{\mathbf{4}}$ | 5       | 6      | 7      | w.mean  | ranking        |
|-----------|----------|--------------|----------------|---------|-------------------------|---------|--------|--------|---------|----------------|
| Reader.01 | 0.00     | 0.13         | 0.17           | 0.04    | $-0.12$                 | $-0.33$ | $-1.0$ | $-1.0$ | 0.01    | 12             |
| Reader.02 | 0.00     | 0.27         | 0.12           | $-0.10$ | 0.25                    | 0.33    | 0.0    | 0.0    | 0.09    | 16             |
| Reader.03 | 0.00     | 0.00         | 0.00           | $-0.08$ | 0.12                    | 0.33    | 0.0    | $-0.5$ | $-0.01$ | 10             |
| Reader.04 | 0.00     | 0.14         | $-0.12$        | $-0.27$ | $-0.57$                 | 0.00    | $-1.0$ | 0.0    | $-0.15$ | 5              |
| Reader.05 | 0.00     | 0.00         | $-0.29$        | $-0.28$ | $-0.12$                 | 0.33    | 0.0    | $-1.5$ | $-0.20$ | $\overline{4}$ |
| Reader.06 | 0.00     | 0.27         | 0.20           | 0.05    | 0.29                    | 0.67    | 0.0    | 0.0    | 0.17    | 18             |
| Reader.07 | 0.00     | 0.00         | 0.06           | $-0.04$ | 0.25                    | 0.33    | 0.0    | 0.0    | 0.04    | 14             |
| Reader.08 | 0.14     | 0.47         | 0.06           | $-0.32$ | $-0.25$                 | $-0.33$ | $-1.0$ | $-2.5$ | $-0.10$ | 6              |
| Reader.09 | 0.00     | $-0.07$      | 0.00           | $-0.24$ | 0.25                    | 0.33    | 0.0    | 0.0    | $-0.05$ | 9              |
| Reader.10 | 0.00     | $-0.10$      | $-0.54$        | $-0.94$ | $-0.40$                 | $-0.67$ | $-2.0$ | $-1.0$ | $-0.55$ | $\mathbf{1}$   |
| Reader.11 | 1.29     | 1.14         | 0.72           | 0.80    | 0.50                    | $-0.33$ | 0.0    | $-1.0$ | 0.76    | 20             |
| Reader.12 | 0.00     | $-0.20$      | $-0.28$        | $-0.40$ | $-0.12$                 | 0.00    | 0.0    | $-1.5$ | $-0.28$ | $\overline{2}$ |
| Reader.13 | 0.00     | 0.20         | 0.06           | $-0.22$ | $-0.43$                 | 0.00    | $-1.0$ | $-1.0$ | $-0.09$ | $\overline{7}$ |
| Reader.14 | 0.33     | 0.85         | 0.12           | 0.32    | 0.62                    | 0.67    | 0.0    | 0.0    | 0.40    | 19             |
| Reader.15 | 0.00     | 0.15         | 0.00           | $-0.10$ | $-0.17$                 | $-0.67$ | $-1.0$ |        | $-0.06$ | 8              |
| Reader.16 | 0.00     | 0.33         | 0.12           | 0.04    | $-0.12$                 | 0.00    | $-1.0$ | $-2.5$ | 0.01    | 12             |
| Reader.17 | 0.00     | 0.08         | 0.24           | 0.04    | $-0.12$                 | 0.00    | 0.0    | $-1.0$ | 0.06    | 15             |
| Reader.18 | 0.00     | 0.60         | 0.17           | 0.00    | $-0.50$                 | 0.00    | $-1.0$ | $-2.0$ | 0.04    | 14             |
| Reader.19 | 0.00     | 0.33         | 0.33           | 0.08    | 0.00                    | 0.00    | 0.0    | $-0.5$ | 0.15    | 17             |
| Reader.20 | 0.00     | $-0.07$      | $-0.24$        | $-0.52$ | 0.25                    | 0.33    | $-2.0$ | 0.0    | $-0.21$ | 3              |
| all       | 0.10     | 0.20         | 0.10           | $-0.10$ | 0.00                    | 0.00    | $-0.5$ | $-0.9$ | 0.00    |                |

Table A11– Relative bias by reader and age group for area A

Tabela A11 – Viés por leitor e grupo de idade para a área A

Table A12 – Relative bias by reader and age group for area B

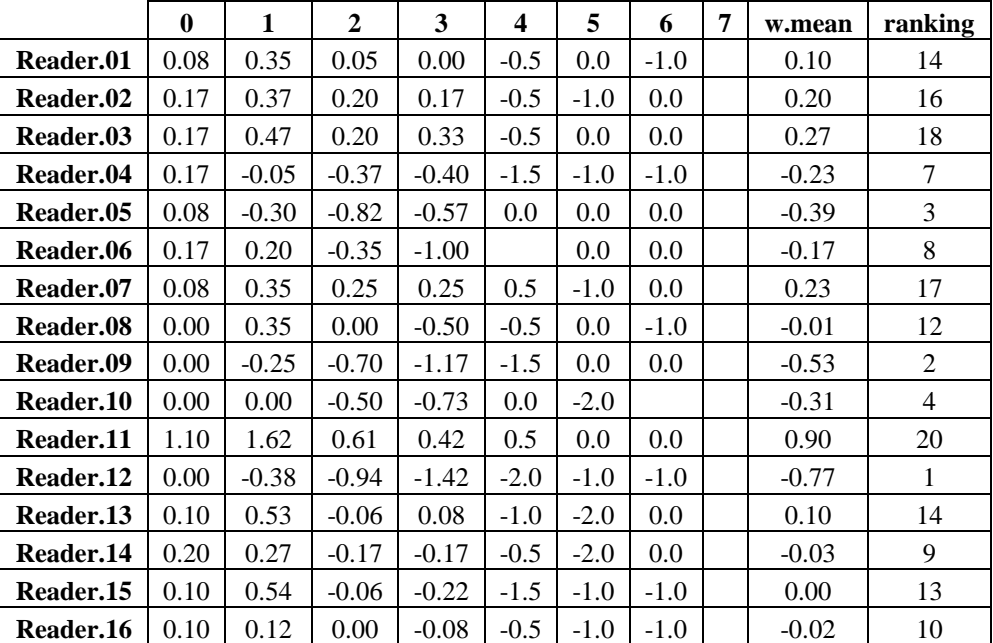

|           | 0    |         | $\mathbf{2}$ | 3       | 4      | 5      | 6      | w.mean  | ranking |
|-----------|------|---------|--------------|---------|--------|--------|--------|---------|---------|
| Reader.17 | 0.00 | 0.14    | 0.00         | 0.00    | $-1.0$ | $-1.0$ | $-1.0$ | $-0.02$ | 10      |
| Reader.18 | 0.00 | $-0.06$ | $-0.33$      | $-0.50$ | $-1.0$ | $-2.0$ | $-1.0$ | $-0.30$ |         |
| Reader.19 | 0.40 | 1.12    | 0.39         | 0.42    | 0.0    | 0.0    | 0.0    | 0.57    | 19      |
| Reader.20 | 0.20 | $-0.13$ | $-0.40$      | $-0.44$ | $-1.0$ | $-2.0$ | 0.0    | $-0.25$ | 6       |
| all       | 0.20 | 0.20    | $-0.10$      | $-0.30$ | $-0.7$ | $-0.8$ | $-0.4$ | 0.00    |         |

Table A13 – Relative bias by reader and age group for all areas

|           | $\bf{0}$ | $\mathbf{1}$ | $\overline{2}$ | 3       | $\overline{\mathbf{4}}$ | 5       | 6      | 7       | w.mean  | ranking        |
|-----------|----------|--------------|----------------|---------|-------------------------|---------|--------|---------|---------|----------------|
| Reader.01 | 0.05     | 0.26         | 0.11           | 0.03    | $-0.20$                 | $-0.25$ | $-1.0$ | $-1.0$  | 0.06    | 14             |
| Reader.02 | 0.11     | 0.32         | 0.17           | 0.00    | 0.10                    | 0.00    | 0.0    | 0.0     | 0.14    | 17             |
| Reader.03 | 0.11     | 0.26         | 0.11           | 0.05    | 0.00                    | 0.25    | 0.0    | $-0.5$  | 0.12    | 15             |
| Reader.04 | 0.11     | 0.03         | $-0.25$        | $-0.31$ | $-0.78$                 | $-0.25$ | $-1.0$ | $0.0\,$ | $-0.19$ | 6              |
| Reader.05 | 0.05     | $-0.18$      | $-0.56$        | $-0.34$ | $-0.11$                 | 0.25    | 0.0    | $-1.5$  | $-0.28$ | 3              |
| Reader.06 | 0.11     | 0.23         | $-0.11$        | $-0.28$ | 0.29                    | 0.50    | 0.0    | 0.0     | 0.00    | 12             |
| Reader.07 | 0.05     | 0.20         | 0.16           | 0.05    | 0.30                    | 0.00    | 0.0    | 0.0     | 0.13    | 16             |
| Reader.08 | 0.05     | 0.40         | 0.03           | $-0.38$ | $-0.30$                 | $-0.25$ | $-1.0$ | $-2.5$  | $-0.06$ | 8              |
| Reader.09 | 0.00     | $-0.17$      | $-0.37$        | $-0.54$ | $-0.10$                 | 0.25    | 0.0    | 0.0     | $-0.27$ | $\overline{4}$ |
| Reader.10 | 0.00     | $-0.04$      | $-0.52$        | $-0.86$ | $-0.33$                 | $-1.00$ | $-2.0$ | $-1.0$  | $-0.43$ | $\overline{2}$ |
| Reader.11 | 1.18     | 1.40         | 0.67           | 0.68    | 0.50                    | $-0.25$ | 0.0    | $-1.0$  | 0.82    | 20             |
| Reader.12 | 0.00     | $-0.29$      | $-0.61$        | $-0.73$ | $-0.50$                 | $-0.25$ | $-0.5$ | $-1.5$  | $-0.49$ | $\mathbf{1}$   |
| Reader.13 | 0.06     | 0.37         | 0.00           | $-0.11$ | $-0.50$                 | $-0.50$ | $-0.5$ | $-1.0$  | $-0.01$ | 10             |
| Reader.14 | 0.23     | 0.54         | $-0.03$        | 0.16    | 0.40                    | 0.00    | 0.0    | 0.0     | 0.21    | 18             |
| Reader.15 | 0.06     | 0.35         | $-0.03$        | $-0.13$ | $-0.50$                 | $-0.75$ | $-1.0$ |         | $-0.03$ | 9              |
| Reader.16 | 0.06     | 0.23         | 0.06           | 0.00    | $-0.20$                 | $-0.25$ | $-1.0$ | $-2.5$  | 0.00    | 12             |
| Reader.17 | 0.00     | 0.12         | 0.11           | 0.03    | $-0.22$                 | $-0.25$ | $-0.5$ | $-1.0$  | 0.02    | 13             |
| Reader.18 | 0.00     | 0.26         | $-0.08$        | $-0.16$ | $-0.60$                 | $-0.50$ | $-1.0$ | $-2.0$  | $-0.11$ | $\tau$         |
| Reader.19 | 0.24     | 0.74         | 0.36           | 0.19    | 0.00                    | 0.00    | 0.0    | $-0.5$  | 0.33    | 19             |
| Reader.20 | 0.12     | $-0.10$      | $-0.31$        | $-0.50$ | 0.11                    | $-0.25$ | $-1.0$ | 0.0     | $-0.23$ | 5              |
| all       | 0.10     | 0.20         | 0.00           | $-0.10$ | $-0.10$                 | $-0.20$ | $-0.5$ | $-0.9$  | 0.00    |                |

Tabela A13 – Viés por leitor e grupo de idade para todas as áreas

Table A14 - Age Composition by reader and age group for A area Tabela A14 – Composição das idades por leitor e grupo de idade para a área A

|           | 0  | 1  | 2  | 3  | 4  | 5 | 6 | 7 | Total |
|-----------|----|----|----|----|----|---|---|---|-------|
| Reader.01 | 8  | 11 | 19 | 26 | 10 | 3 | 2 |   | 79    |
| Reader.02 | 7  | 11 | 20 | 22 | 5  | 3 | 3 | 2 | 73    |
| Reader.03 | 7  | 16 | 19 | 20 | 9  | 3 | 3 | 1 | 78    |
| Reader.04 | 8  | 12 | 25 | 18 | 4  | 4 |   | 1 | 72    |
| Reader.05 | 8  | 17 | 18 | 22 | 4  | 4 | 2 | 1 | 76    |
| Reader.06 | 7  | 9  | 15 | 21 | 8  | 3 | 3 | 1 | 67    |
| Reader.07 | 7  | 16 | 19 | 20 | 9  | 4 | 2 | 2 | 79    |
| Reader.08 | 7  | 13 | 26 | 20 | 6  | 6 | 1 |   | 79    |
| Reader.09 | 12 | 14 | 15 | 21 | 9  | 4 | 2 | 2 | 79    |

|           | 0  | 1  | 2  | 3  | 4  | 5  | 6 | 7 | <b>Total</b> |
|-----------|----|----|----|----|----|----|---|---|--------------|
| Reader.10 | 8  | 14 | 24 | 2  | 4  | 2  | 1 |   | 55           |
| Reader.11 | 3  | 4  | 17 | 22 | 17 | 11 | 4 |   | 78           |
| Reader.12 | 11 | 17 | 20 | 19 | 5  | 5  | 2 |   | 79           |
| Reader.13 | 8  | 10 | 25 | 22 | 4  | 5  |   | 1 | 75           |
| Reader.14 | 2  | 9  | 17 | 22 | 9  | 7  | 4 | 2 | 72           |
| Reader.15 | 7  | 11 | 21 | 19 | 4  | 1  |   |   | 63           |
| Reader.16 | 7  | 11 | 19 | 26 | 10 | 5  |   |   | 78           |
| Reader.17 | 7  | 11 | 15 | 27 | 9  | 3  | 2 |   | 74           |
| Reader.18 | 7  | 9  | 24 | 24 | 8  | 7  |   |   | 79           |
| Reader.19 | 8  | 9  | 17 | 29 | 9  | 4  | 2 | 1 | 79           |
| Reader.20 | 8  | 21 | 19 | 16 | 6  | 2  |   | 4 | 76           |

Table A15 - Age Composition by reader and age group for B area Tabela A15 – Composição das idades por leitor e grupo de idade para a área B

|           | $\mathbf{0}$ | 1  | $\mathbf{2}$ | 3  | 4              | 5              | 6              | <b>Total</b> |
|-----------|--------------|----|--------------|----|----------------|----------------|----------------|--------------|
| Reader.01 | 11           | 17 | 21           | 15 | 2              | 2              |                | 68           |
| Reader.02 | 10           | 15 | 21           | 16 | 4              |                | 1              | 67           |
| Reader.03 | 10           | 14 | 21           | 16 | 3              | 2              | 1              | 67           |
| Reader.04 | 12           | 27 | 17           | 6  | 2              | 1              |                | 65           |
| Reader.05 | 20           | 25 | 7            | 3  | 2              | 1              | 1              | 59           |
| Reader.06 | 10           | 30 | 17           | 5  |                | 1              | 1              | 64           |
| Reader.07 | 11           | 15 | 20           | 15 | 5              | 1              | 1              | 68           |
| Reader.08 | 13           | 13 | 30           | 9  | 1              | 2              |                | 68           |
| Reader.09 | 31           | 15 | 10           | 8  | 1              | $\overline{2}$ | 1              | 68           |
| Reader.10 | 13           | 22 | 18           | 4  | 1              |                |                | 58           |
| Reader.11 | 5            | 5  | 17           | 18 | 9              | 4              | $\overline{2}$ | 60           |
| Reader.12 | 18           | 31 | 6            | 3  | 1              | 1              |                | 60           |
| Reader.13 | 9            | 11 | 22           | 13 | 2              |                | 1              | 58           |
| Reader.14 | 10           | 19 | 13           | 12 | 3              | 1              | 1              | 59           |
| Reader.15 | 10           | 7  | 25           | 9  | 1              | 1              |                | 53           |
| Reader.16 | 9            | 16 | 19           | 13 | $\overline{2}$ | 1              |                | 60           |
| Reader.17 | 9            | 13 | 18           | 13 | 1              | 1              |                | 55           |
| Reader.18 | 11           | 21 | 19           | 7  | 1              | 1              |                | 60           |
| Reader.19 | 9            | 3  | 20           | 17 | 9              | 1              | 1              | 60           |
| Reader.20 | 11           | 19 | 14           | 7  |                |                | 1              | 52           |

Table A16 - Age Composition by reader and age group for A and B areas

Tabela A16 – Composição das idades por leitor e grupo de idade para a área A e área B

|           | 0  |    | 2  | 3  | 4  | 5 | 6 |                | <b>Total</b> |
|-----------|----|----|----|----|----|---|---|----------------|--------------|
| Reader.01 | 19 | 28 | 40 | 41 | 12 | 5 | 2 |                | 147          |
| Reader.02 | 17 | 26 | 41 | 38 | 9  | 3 | 4 | $\overline{c}$ | 140          |
| Reader.03 | 17 | 30 | 40 | 36 | 12 | 5 | 4 |                | 145          |
| Reader.04 | 20 | 39 | 42 | 24 | 6  | 5 |   |                | 137          |
| Reader.05 | 28 | 42 | 25 | 25 | 6  | 5 | 3 |                | 135          |
| Reader.06 | 17 | 39 | 32 | 26 | 8  | 4 | 4 |                | 131          |

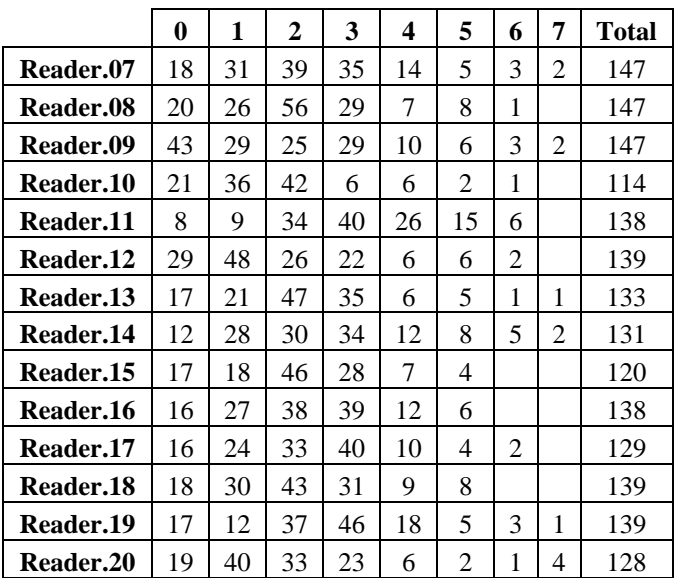

| Table $A17 - 2x$ Standard Deviation for A area |  |
|------------------------------------------------|--|
|------------------------------------------------|--|

Tabela A17 – 2x Desvio Padrão por leitor e grupo de idade para a área A

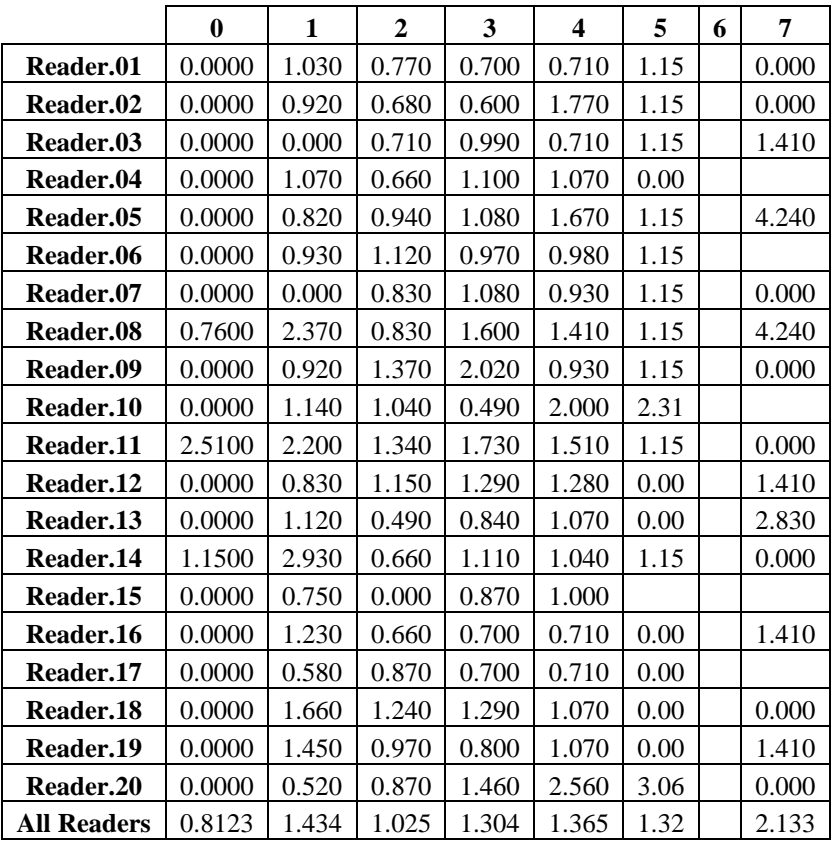

|                    | $\bf{0}$ | 1     | $\overline{2}$ | 3     | $\overline{\mathbf{4}}$ | 5 | 6 | 7 |
|--------------------|----------|-------|----------------|-------|-------------------------|---|---|---|
| Reader.01          | 0.580    | 1.340 | 0.79           | 0.850 | 1.410                   |   |   |   |
| Reader.02          | 0.780    | 1.190 | 0.82           | 0.780 | 1.410                   |   |   |   |
| Reader.03          | 0.780    | 1.390 | 0.82           | 1.300 | 1.410                   |   |   |   |
| Reader.04          | 0.780    | 0.790 | 0.99           | 1.030 | 4.240                   |   |   |   |
| Reader.05          | 0.580    | 1.140 | 1.27           | 2.270 |                         |   |   |   |
| Reader.06          | 0.780    | 0.820 | 1.49           | 1.330 |                         |   |   |   |
| Reader.07          | 0.580    | 1.170 | 0.89           | 0.900 | 1.410                   |   |   |   |
| Reader.08          | 0.000    | 1.170 | 0.92           | 1.040 | 1.410                   |   |   |   |
| Reader.09          | 0.000    | 1.100 | 2.16           | 3.280 | 7.070                   |   |   |   |
| Reader.10          | 0.000    | 0.970 | 1.03           | 0.930 |                         |   |   |   |
| Reader.11          | 3.330    | 2.520 | 1.40           | 1.590 | 1.410                   |   |   |   |
| Reader.12          | 0.000    | 1.000 | 1.08           | 1.590 | 2.830                   |   |   |   |
| Reader.13          | 0.630    | 1.490 | 0.47           | 1.030 |                         |   |   |   |
| Reader.14          | 0.840    | 1.770 | 1.57           | 1.870 | 4.240                   |   |   |   |
| Reader.15          | 0.630    | 1.550 | 0.49           | 0.880 | 1.410                   |   |   |   |
| Reader.16          | 0.630    | 0.680 | 0.69           | 0.580 | 1.410                   |   |   |   |
| Reader.17          | 0.000    | 0.730 | 0.69           | 0.000 |                         |   |   |   |
| Reader.18          | 0.000    | 0.500 | 0.97           | 1.040 | 2.830                   |   |   |   |
| Reader.19          | 1.930    | 2.050 | 1.00           | 1.030 | 0.000                   |   |   |   |
| Reader.20          | 0.840    | 0.700 | 1.26           | 1.050 |                         |   |   |   |
| <b>All Readers</b> | 1.052    | 1.538 | 1.34           | 1.681 | 2.381                   |   |   |   |

Table A18 – 2x Standard Deviation for B area

Tabela A18 – 2x Desvio Padrão por leitor e grupo de idade para a área B

Table A19 – 2x Standard Deviation for all area

Tabela A19 – 2x Desvio Padrão por leitor e grupo de idade para a todas as áreas

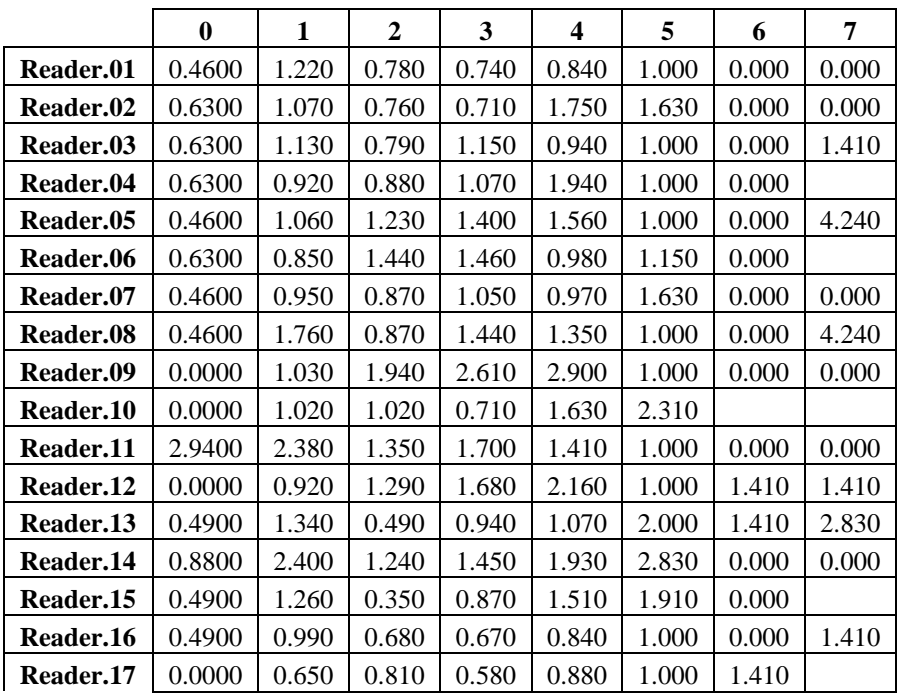

|           | 0      |       |       | 3     | 4     |       | 6     |       |
|-----------|--------|-------|-------|-------|-------|-------|-------|-------|
| Reader.18 | 0.0000 | 1.360 | 1.210 | 1.290 | 1.400 | 2.000 | 0.000 | 0.000 |
| Reader.19 | 1.5000 | 1.930 | 0.970 | 0.920 | 0.940 | 0.000 | 0.000 | 1.410 |
| Reader.20 | 0.6600 | 0.610 | 1.070 | 1.340 | 2.540 | 3.420 | 2.830 | 0.000 |
| All       | 0.9683 | 1.492 | 1.214 | 1.443 | 1.656 | 1.584 | 1.203 | 2.133 |

Table A20 – Mean Age by reader for A area

Tabela A20 – Idade média por leitor para área A

|                    | $\bf{0}$ | 1    | $\boldsymbol{2}$ | 3    | $\overline{\mathbf{4}}$ | 5    | 6   | 7   |
|--------------------|----------|------|------------------|------|-------------------------|------|-----|-----|
| Reader.01          | 0.00     | 1.13 | 2.17             | 3.04 | 3.88                    | 4.67 | 5.0 | 6.0 |
| Reader.02          | 0.00     | 1.27 | 2.12             | 2.90 | 4.25                    | 5.33 | 6.0 | 7.0 |
| Reader.03          | 0.00     | 1.00 | 2.00             | 2.92 | 4.12                    | 5.33 | 6.0 | 6.5 |
| Reader.04          | 0.00     | 1.14 | 1.88             | 2.73 | 3.43                    | 5.00 | 5.0 | 7.0 |
| Reader.05          | 0.00     | 1.00 | 1.71             | 2.72 | 3.88                    | 5.33 | 6.0 | 5.5 |
| Reader.06          | 0.00     | 1.27 | 2.20             | 3.05 | 4.29                    | 5.67 | 6.0 | 7.0 |
| Reader.07          | 0.00     | 1.00 | 2.06             | 2.96 | 4.25                    | 5.33 | 6.0 | 7.0 |
| Reader.08          | 0.14     | 1.47 | 2.06             | 2.68 | 3.75                    | 4.67 | 5.0 | 4.5 |
| Reader.09          | 0.00     | 0.93 | 2.00             | 2.76 | 4.25                    | 5.33 | 6.0 | 7.0 |
| Reader.10          | 0.00     | 0.90 | 1.46             | 2.06 | 3.50                    | 4.33 | 4.0 | 6.0 |
| Reader.11          | 1.29     | 2.14 | 2.72             | 3.80 | 4.50                    | 4.67 | 6.0 | 6.0 |
| Reader.12          | 0.00     | 0.80 | 1.72             | 2.60 | 3.88                    | 5.00 | 6.0 | 5.5 |
| Reader.13          | 0.00     | 1.20 | 2.06             | 2.78 | 3.57                    | 5.00 | 5.0 | 6.0 |
| Reader.14          | 0.33     | 1.85 | 2.12             | 3.32 | 4.62                    | 5.67 | 6.0 | 7.0 |
| Reader.15          | 0.00     | 1.15 | 2.00             | 2.90 | 3.75                    | 3.00 | 5.0 |     |
| Reader.16          | 0.00     | 1.33 | 2.12             | 3.04 | 3.88                    | 5.00 | 5.0 | 4.5 |
| Reader.17          | 0.00     | 1.08 | 2.24             | 3.04 | 3.88                    | 5.00 | 6.0 | 6.0 |
| Reader.18          | 0.00     | 1.60 | 2.17             | 3.00 | 3.50                    | 5.00 | 5.0 | 5.0 |
| Reader.19          | 0.00     | 1.33 | 2.33             | 3.08 | 4.00                    | 5.00 | 6.0 | 6.5 |
| Reader.20          | 0.00     | 0.93 | 1.76             | 2.48 | 4.25                    | 5.33 | 4.0 | 7.0 |
| <b>All Readers</b> | 0.10     | 1.20 | 2.10             | 2.90 | 4.00                    | 5.10 | 5.5 | 6.1 |

Table A21 – Mean Age by reader for B area

|                  | $\bf{0}$ | 1    | $\mathbf{2}$ | 3    | 4   | 5   | 6   |
|------------------|----------|------|--------------|------|-----|-----|-----|
| Reader.01        | 0.08     | 1.35 | 2.05         | 3.00 | 3.5 | 5.0 | 5.0 |
| <b>Reader.02</b> | 0.17     | 1.37 | 2.20         | 3.17 | 3.5 | 4.0 | 6.0 |
| Reader.03        | 0.17     | 1.47 | 2.20         | 3.33 | 3.5 | 5.0 | 6.0 |
| Reader.04        | 0.17     | 0.95 | 1.63         | 2.60 | 2.5 | 4.0 | 5.0 |
| Reader.05        | 0.08     | 0.70 | 1.18         | 2.43 | 4.0 | 5.0 | 6.0 |
| Reader.06        | 0.17     | 1.20 | 1.65         | 2.00 |     | 5.0 | 6.0 |
| Reader.07        | 0.08     | 1.35 | 2.25         | 3.25 | 4.5 | 4.0 | 6.0 |
| <b>Reader.08</b> | 0.00     | 1.35 | 2.00         | 2.50 | 3.5 | 5.0 | 5.0 |
| Reader.09        | 0.00     | 0.75 | 1.30         | 1.83 | 2.5 | 5.0 | 6.0 |
| Reader.10        | 0.00     | 1.00 | 1.50         | 2.27 | 4.0 | 3.0 |     |
| Reader.11        | 1.10     | 2.62 | 2.61         | 3.42 | 4.5 | 5.0 | 6.0 |
| <b>Reader.12</b> | 0.00     | 0.62 | 1.06         | 1.58 | 2.0 | 4.0 | 5.0 |

Tabela A21 – Idade média por leitor para área B

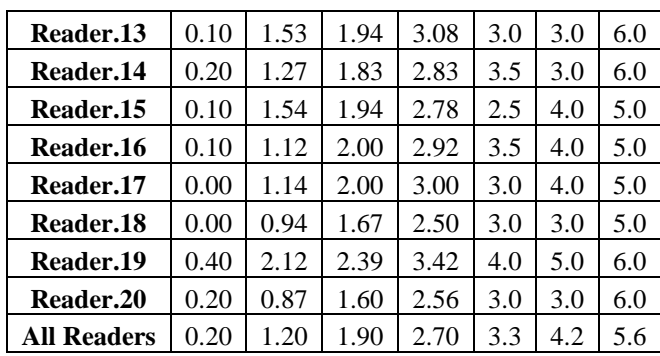

# Table A22 – Mean Age by reader for all area

|           | 0    | 1    | $\overline{2}$ | 3    | 4    | 5    | 6   | 7   |
|-----------|------|------|----------------|------|------|------|-----|-----|
| Reader.01 | 0.05 | 1.26 | 2.11           | 3.03 | 3.80 | 4.75 | 5.0 | 6.0 |
| Reader.02 | 0.11 | 1.32 | 2.17           | 3.00 | 4.10 | 5.00 | 6.0 | 7.0 |
| Reader.03 | 0.11 | 1.26 | 2.11           | 3.05 | 4.00 | 5.25 | 6.0 | 6.5 |
| Reader.04 | 0.11 | 1.03 | 1.75           | 2.69 | 3.22 | 4.75 | 5.0 | 7.0 |
| Reader.05 | 0.05 | 0.82 | 1.44           | 2.66 | 3.89 | 5.25 | 6.0 | 5.5 |
| Reader.06 | 0.11 | 1.23 | 1.89           | 2.72 | 4.29 | 5.50 | 6.0 | 7.0 |
| Reader.07 | 0.05 | 1.20 | 2.16           | 3.05 | 4.30 | 5.00 | 6.0 | 7.0 |
| Reader.08 | 0.05 | 1.40 | 2.03           | 2.62 | 3.70 | 4.75 | 5.0 | 4.5 |
| Reader.09 | 0.00 | 0.83 | 1.63           | 2.46 | 3.90 | 5.25 | 6.0 | 7.0 |
| Reader.10 | 0.00 | 0.96 | 1.48           | 2.14 | 3.67 | 4.00 | 4.0 | 6.0 |
| Reader.11 | 1.18 | 2.40 | 2.67           | 3.68 | 4.50 | 4.75 | 6.0 | 6.0 |
| Reader.12 | 0.00 | 0.71 | 1.39           | 2.27 | 3.50 | 4.75 | 5.5 | 5.5 |
| Reader.13 | 0.06 | 1.37 | 2.00           | 2.89 | 3.50 | 4.50 | 5.5 | 6.0 |
| Reader.14 | 0.23 | 1.54 | 1.97           | 3.16 | 4.40 | 5.00 | 6.0 | 7.0 |
| Reader.15 | 0.06 | 1.35 | 1.97           | 2.87 | 3.50 | 4.25 | 5.0 |     |
| Reader.16 | 0.06 | 1.23 | 2.06           | 3.00 | 3.80 | 4.75 | 5.0 | 4.5 |
| Reader.17 | 0.00 | 1.12 | 2.11           | 3.03 | 3.78 | 4.75 | 5.5 | 6.0 |
| Reader.18 | 0.00 | 1.26 | 1.92           | 2.84 | 3.40 | 4.50 | 5.0 | 5.0 |
| Reader.19 | 0.24 | 1.74 | 2.36           | 3.19 | 4.00 | 5.00 | 6.0 | 6.5 |
| Reader.20 | 0.12 | 0.90 | 1.69           | 2.50 | 4.11 | 4.75 | 5.0 | 7.0 |
| All       | 0.10 | 1.20 | 2.00           | 2.90 | 3.90 | 4.80 | 5.5 | 6.1 |

Tabela A22 – Idade média por leitor para todas as áreas

Table A23 – Mean Length at Age by reader for A area

Tabela A23 – Comprimento médio à idade por leitores para a área A

|           | $\bf{0}$ |      | 2    | 3    | 4    | 5    | 6   | 7   |
|-----------|----------|------|------|------|------|------|-----|-----|
| Reader.01 | 0.00     | 1.13 | 2.17 | 3.04 | 3.88 | 4.67 | 5.0 | 6.0 |
| Reader.02 | 0.00     | 1.27 | 2.12 | 2.90 | 4.25 | 5.33 | 6.0 | 7.0 |
| Reader.03 | 0.00     | 1.00 | 2.00 | 2.92 | 4.12 | 5.33 | 6.0 | 6.5 |
| Reader.04 | 0.00     | 1.14 | 1.88 | 2.73 | 3.43 | 5.00 | 5.0 | 7.0 |
| Reader.05 | 0.00     | 1.00 | 1.71 | 2.72 | 3.88 | 5.33 | 6.0 | 5.5 |
| Reader.06 | 0.00     | 1.27 | 2.20 | 3.05 | 4.29 | 5.67 | 6.0 | 7.0 |
| Reader.07 | 0.00     | 1.00 | 2.06 | 2.96 | 4.25 | 5.33 | 6.0 | 7.0 |
| Reader.08 | 0.14     | 1.47 | 2.06 | 2.68 | 3.75 | 4.67 | 5.0 | 4.5 |

| Reader.09        | 0.00 | 0.93 | 2.00 | 2.76 | 4.25 | 5.33 | 6.0 | 7.0 |
|------------------|------|------|------|------|------|------|-----|-----|
| Reader.10        | 0.00 | 0.90 | 1.46 | 2.06 | 3.50 | 4.33 | 4.0 | 6.0 |
| Reader.11        | 1.29 | 2.14 | 2.72 | 3.80 | 4.50 | 4.67 | 6.0 | 6.0 |
| Reader.12        | 0.00 | 0.80 | 1.72 | 2.60 | 3.88 | 5.00 | 6.0 | 5.5 |
| Reader.13        | 0.00 | 1.20 | 2.06 | 2.78 | 3.57 | 5.00 | 5.0 | 6.0 |
| Reader.14        | 0.33 | 1.85 | 2.12 | 3.32 | 4.62 | 5.67 | 6.0 | 7.0 |
| Reader.15        | 0.00 | 1.15 | 2.00 | 2.90 | 3.75 | 3.00 | 5.0 |     |
| Reader.16        | 0.00 | 1.33 | 2.12 | 3.04 | 3.88 | 5.00 | 5.0 | 4.5 |
| Reader.17        | 0.00 | 1.08 | 2.24 | 3.04 | 3.88 | 5.00 | 6.0 | 6.0 |
| Reader.18        | 0.00 | 1.60 | 2.17 | 3.00 | 3.50 | 5.00 | 5.0 | 5.0 |
| Reader.19        | 0.00 | 1.33 | 2.33 | 3.08 | 4.00 | 5.00 | 6.0 | 6.5 |
| Reader.20        | 0.00 | 0.93 | 1.76 | 2.48 | 4.25 | 5.33 | 4.0 | 7.0 |
| <b>Modal Age</b> | 0.10 | 1.20 | 2.10 | 2.90 | 4.00 | 5.10 | 5.5 | 6.1 |

46

Table A24 – Mean Length at Age by reader for B area Tabela A24 – Comprimento médio à idade por leitores para a área B

| I abela $A24$ – Comprimento medio a idade por leitores para a area B |  |  |
|----------------------------------------------------------------------|--|--|
|                                                                      |  |  |

|           | $\bf{0}$ | 1     | $\boldsymbol{2}$ | 3     | 4     | 5     | 6     |
|-----------|----------|-------|------------------|-------|-------|-------|-------|
| Reader.01 | 118.2    | 149.9 | 158.4            | 168.7 | 205.5 | 217.5 |       |
| Reader.02 | 115.8    | 154.4 | 158.8            | 168.1 | 173.8 |       | 215   |
| Reader.03 | 115.8    | 152   | 155.9            | 168.1 | 158.3 | 215.5 | 215   |
| Reader.04 | 122.5    | 149.4 | 172.8            | 170.3 | 192.5 | 215   |       |
| Reader.05 | 128.8    | 154.9 | 183.3            | 199.3 | 201   | 220   | 215   |
| Reader.06 | 119.6    | 146.3 | 167.4            | 190.2 |       | 220   | 215   |
| Reader.07 | 118.2    | 157.1 | 152.7            | 168.1 | 188.2 | 165   | 215   |
| Reader.08 | 118.8    | 155.1 | 155.4            | 188.3 | 200   | 217.5 |       |
| Reader.09 | 134.8    | 159.1 | 168              | 182.4 | 211   | 210   | 215   |
| Reader.10 | 123.1    | 154.8 | 166.2            | 191.8 | 165   |       |       |
| Reader.11 | 107.4    | 130   | 140.6            | 159.7 | 179.7 | 193.2 | 192.5 |
| Reader.12 | 125.8    | 155   | 186.2            | 202   | 220   | 215   |       |
| Reader.13 | 114.4    | 150   | 156.7            | 167.9 | 183   |       | 215   |
| Reader.14 | 117      | 143.5 | 155.7            | 179   | 191   | 200   | 215   |
| Reader.15 | 113.3    | 142.1 | 159.4            | 187   | 220   | 215   |       |
| Reader.16 | 112      | 143.3 | 160.1            | 175.8 | 192.5 | 215   |       |
| Reader.17 | 112      | 142   | 160.3            | 175.8 | 220   | 215   |       |
| Reader.18 | 116.4    | 148.6 | 165.8            | 180.1 | 200   | 215   |       |
| Reader.19 | 113.1    | 143.3 | 154.6            | 163.6 | 163.4 | 220   | 215   |
| Reader.20 | 124.2    | 150.7 | 162.6            | 178.7 |       |       | 215   |
| modal.age | 118.3    | 153.3 | 160.8            | 170.8 | 182.5 | 220   | 215   |

Table A25 – Mean Length at Age by reader for all area Tabela A25 – Comprimento médio à idade por leitores para a todas as áreas

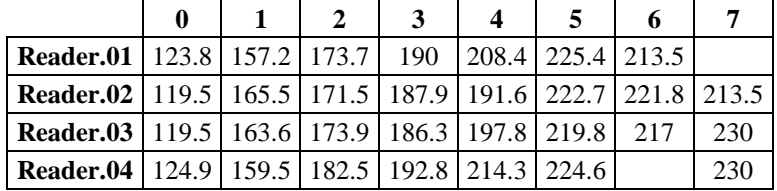

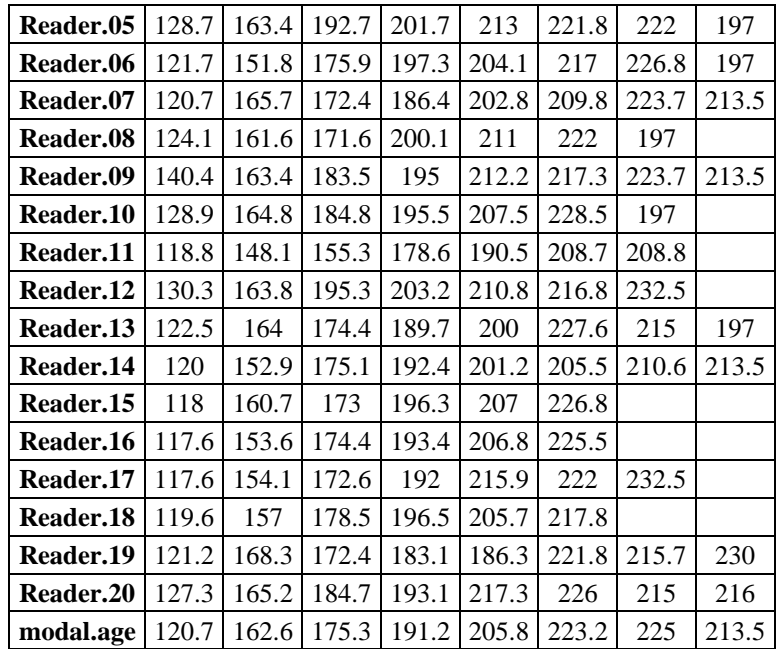

47

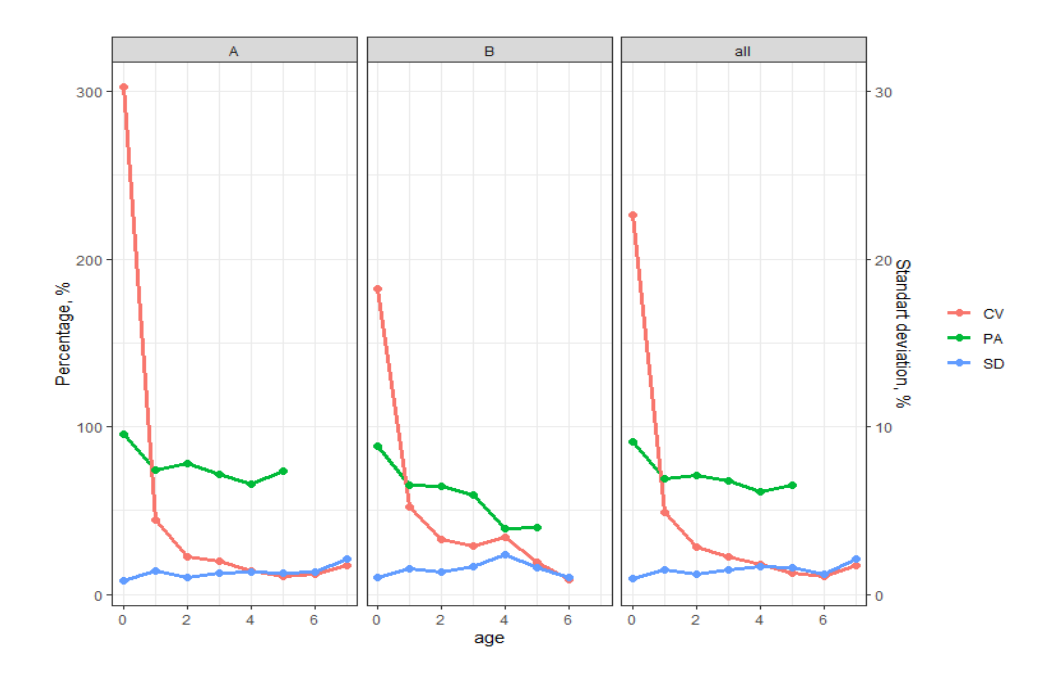

Figure A1 - Coefficient of Variation (CV), Percentage of Agreement (PA) and Standard Deviation (SD) plotted against Modal Age for area A, B and both areas combined (all).

Figura A1 – Coeficiente de Variação (CV), Percentagem de concordância (PA) e desvio padrão (SD) por idade modal para as áreas A, B e a sua combinação (all).

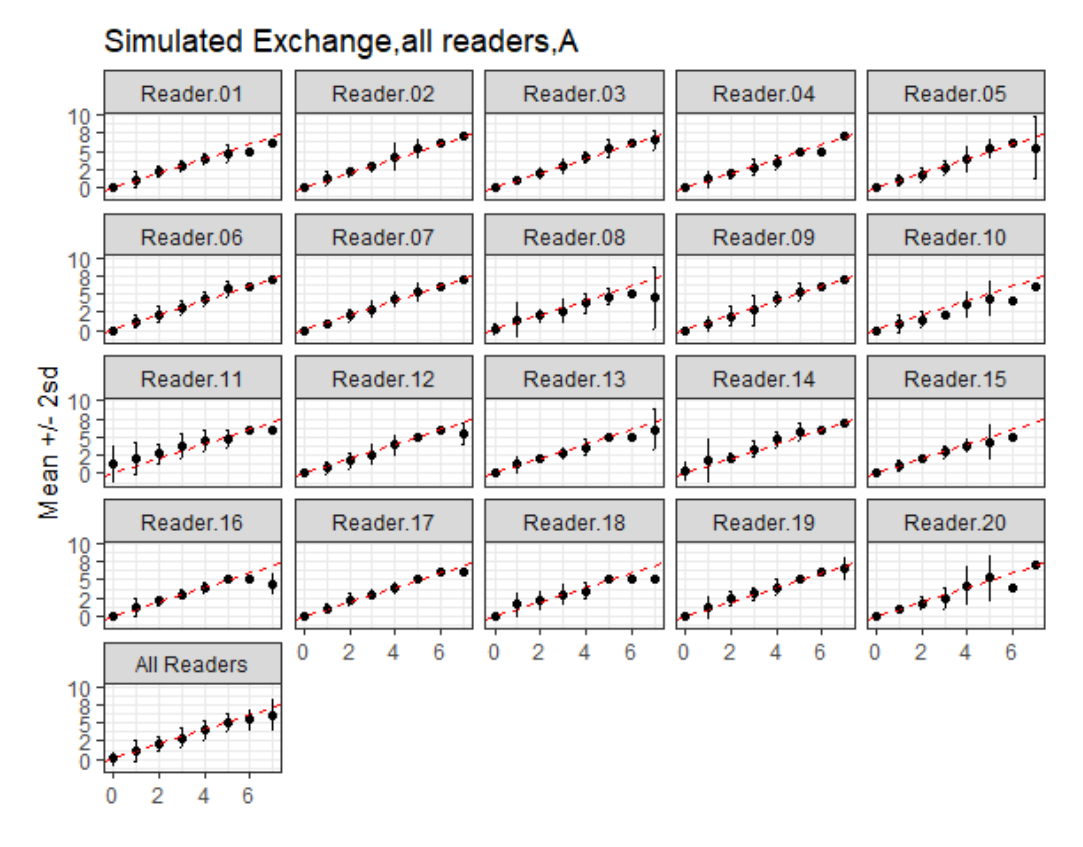

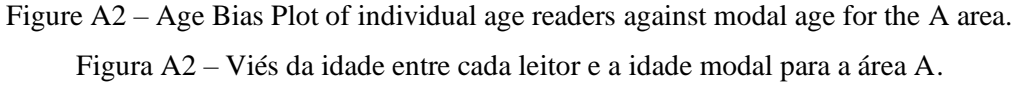

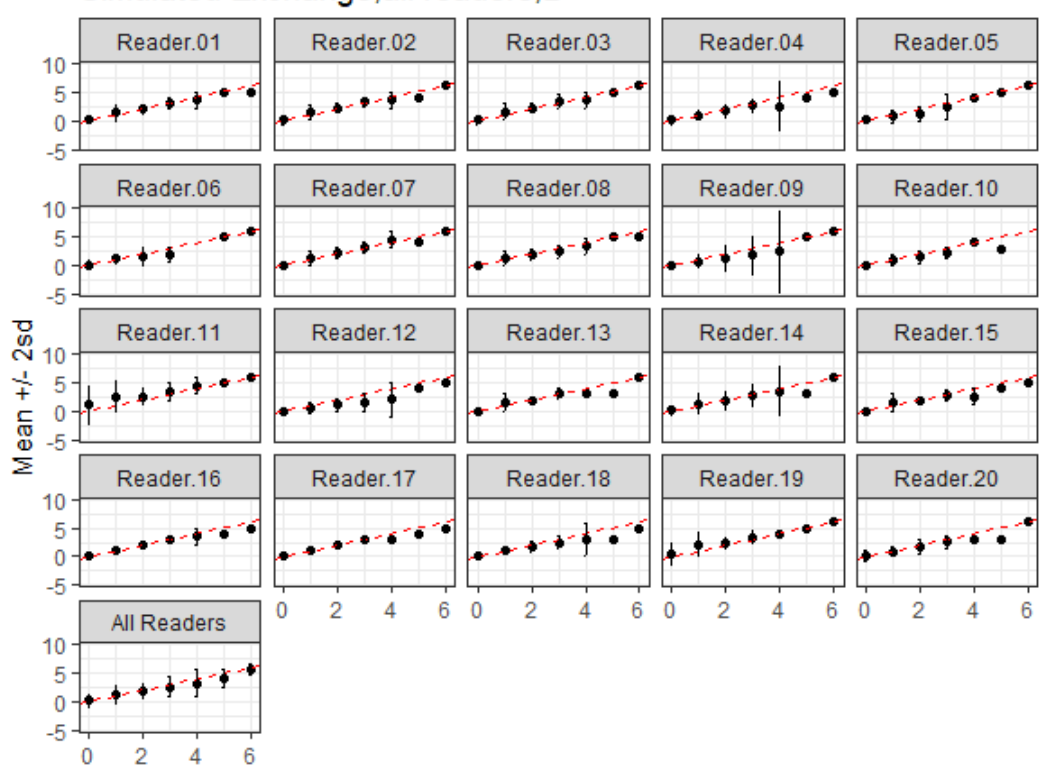

# Simulated Exchange, all readers, B

Figure A3 – Age Bias Plot of individual age readers against modal age for the B area. Figura A3 – Viés da idade entre cada leitor e a idade modal para a área B.

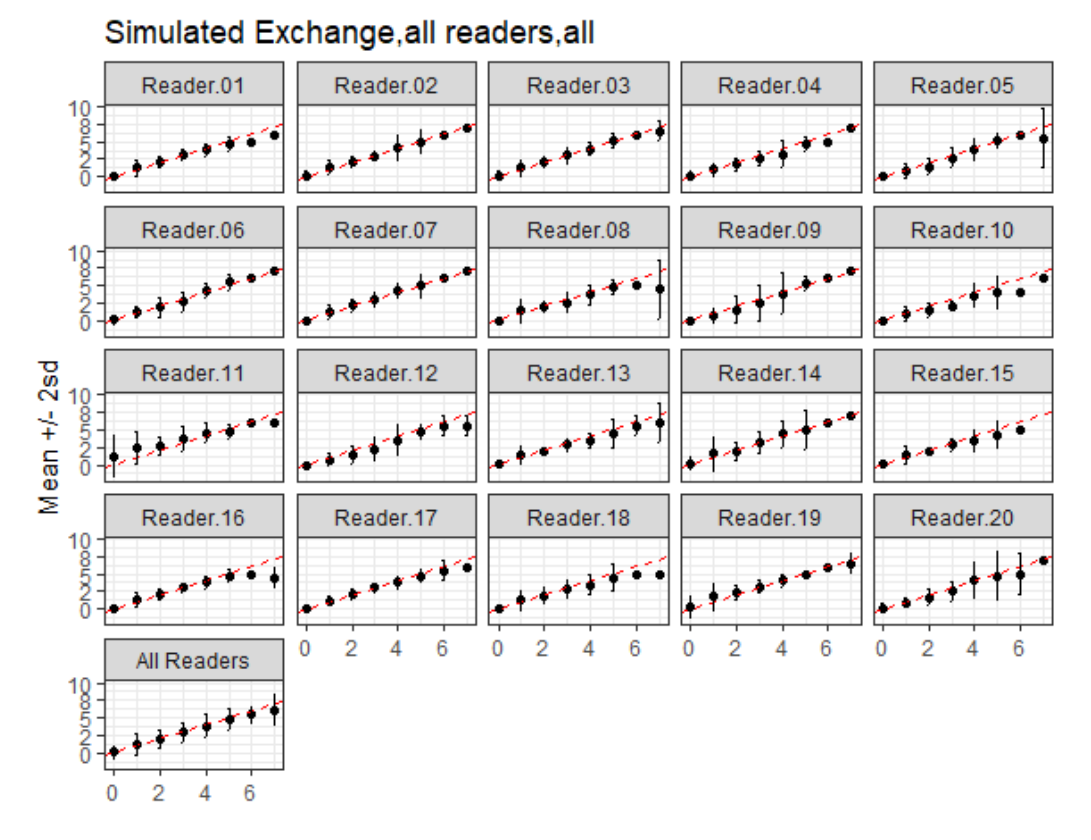

Figure A4 – Age Bias Plot of individual age readers against modal age for the A and B combined areas.

Figura A4 – Viés da idade entre cada leitor e a idade modal para as áreas A e B .

- Table 2.26 Inter-reader bias test and reader against modal age bias test for A Area. (-: no sign of bias (p>0.05); \*: possibility of bias (0.01<p<0.05); \*\*: certainty of bias (p<0.01)) (bellow diagonal). Age reading's percentage agreement between each two readers (above diagonal)). R.01: Reader.01; R.02: Reader.02 and so on.
- Tabela 2.26 Teste de viés entre leitores e teste de leitores versus idade modal para a área A. (-: sem viés (p>0.05); \*: possibilidade de viés (0.01<p<0.05); \*\*: certeza de viés(p<0.01)) (diagonal inferior). Percentagem de concordância entre pares de leitores (diagonal superior). R.01: Reader.01; R.02: Reader.02 e assim por diante.

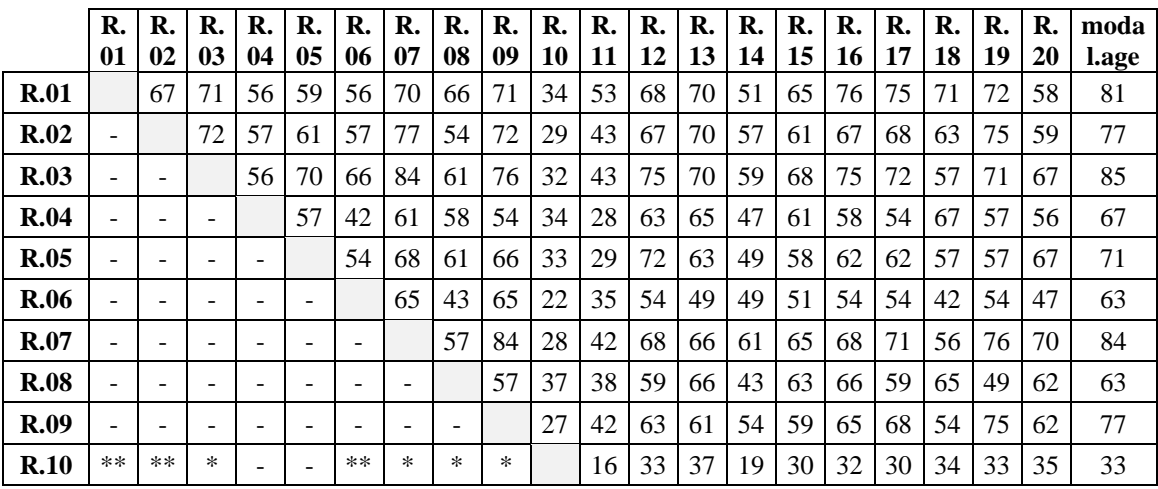

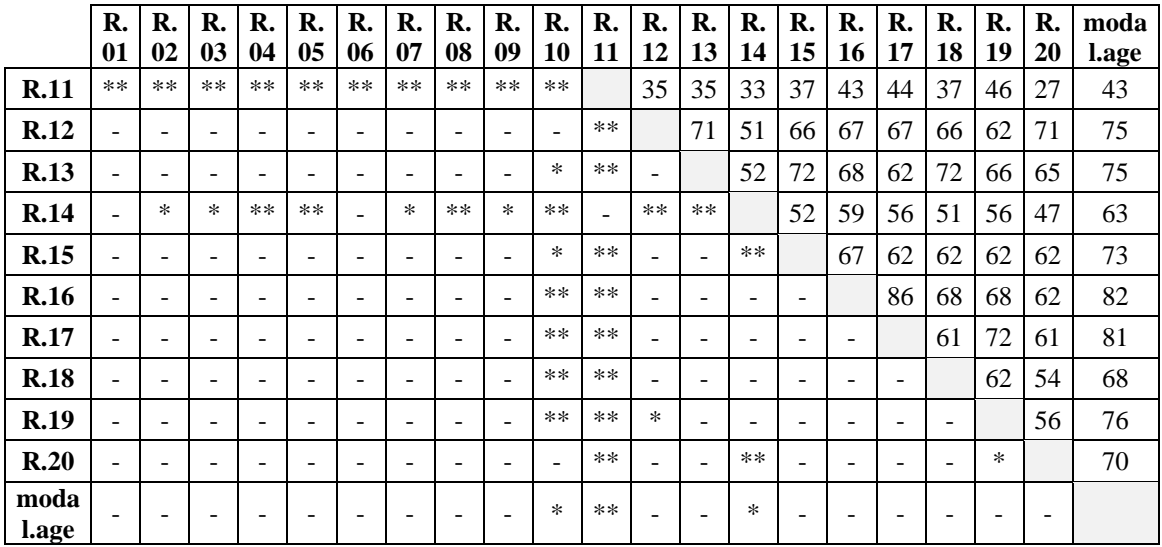

Table 2.27 - Inter-reader bias test and reader against modal age bias test for B Area. (-: no sign of bias (p>0.05); \*: possibility of bias (0.01<p<0.05); \*\*: certainty of bias (p<0.01)) (bellow diagonal). Age reading's percentage agreement between each two readers (above diagonal). R.01: Reader.01; R.02: Reader.02 and so on.

Tabela 2.27 – Teste de viés entre leitores e teste de leitores *versus* idade modal para a área B. ( - : sem viés (p>0.05); \*: possibilidade de viés (0.01<p<0.05); \*\*: certeza de viés(p<0.01)) (diagonal inferior). Percentagem de concordância entre pares de leitores (diagonal superior). R.01: Reader.01; R.02: Reader.02 e assim por diante.

|             | R.             | R.                       | R.                       | R.             | R.             | R.             | R.                       | R.     | R.     | R.     | R.    | R.     | R.     | R.                       | R.             | R.                       | R.                       | R.             | R.   | R. | modal |
|-------------|----------------|--------------------------|--------------------------|----------------|----------------|----------------|--------------------------|--------|--------|--------|-------|--------|--------|--------------------------|----------------|--------------------------|--------------------------|----------------|------|----|-------|
|             | 01             | 02                       | 03                       | 04             | 0 <sub>5</sub> | 06             | 07                       | 08     | 09     | 10     | 11    | 12     | 13     | 14                       | 15             | 16                       | 17                       | 18             | 19   | 20 | .age  |
| R.01        |                | 71                       | 71                       | 60             | 35             | 41             | 72                       | 71     | 54     | 46     | 37    | 28     | 68     | 47                       | 53             | 63                       | 60                       | 57             | 51   | 46 | 81    |
| R.02        |                |                          | 87                       | 59             | 35             | 40             | 81                       | 57     | 54     | 46     | 41    | 29     | 65     | 44                       | 54             | 63                       | 59                       | 44             | 56   | 38 | 75    |
| R.03        |                | $\blacksquare$           |                          | 56             | 32             | 38             | 84                       | 54     | 59     | 40     | 46    | 24     | 62     | 43                       | 53             | 63                       | 59                       | 41             | 54   | 37 | 74    |
| R.04        | $\ast$         | $\ast$                   | $**$                     |                | 50             | 57             | 54                       | 47     | 56     | 56     | 21    | 46     | 49     | 51                       | 43             | 60                       | 57                       | 53             | 35   | 41 | 68    |
| R.05        | $**$           | $**$                     | $**$                     | *              |                | 56             | 35                       | 40     | 47     | 40     | 12    | 56     | 29     | 32                       | 25             | 32                       | 31                       | 41             | 24   | 43 | 50    |
| R.06        | $\ast$         | $**$                     | $**$                     |                | $\ast$         |                | 43                       | 47     | 43     | 49     | 15    | 49     | 40     | 47                       | 32             | 44                       | 40                       | 53             | 25   | 47 | 54    |
| R.07        |                | ۳                        | ۳                        | $\ast$         | $**$           | $***$          |                          | 60     | 57     | 43     | 40    | 26     | 65     | 49                       | 50             | 57                       | 56                       | 46             | 54   | 40 | 75    |
| R.08        |                | $\overline{\phantom{a}}$ | $\blacksquare$           | ÷              | $**$           | $\overline{a}$ | $\overline{\phantom{a}}$ |        | 47     | 51     | 29    | 35     | 56     | 46                       | 57             | 56                       | 54                       | 59             | 43   | 43 | 69    |
| R.09        | $**$           | $***$                    | $**$                     | $\ast$         |                | ∗              | $***$                    | $**$   |        | 37     | 28    | 37     | 44     | 43                       | 41             | 50                       | 49                       | 43             | 38   | 40 | 62    |
| R.10        | $\ast$         | $**$                     | $**$                     | $\equiv$       |                |                | $**$                     | $\ast$ |        |        | 22    | 41     | 37     | 35                       | 29             | 40                       | 37                       | 51             | 26   | 38 | 54    |
| R.11        | $**$           | $**$                     | $**$                     | $**$           | $**$           | $***$          | $**$                     | $**$   | $**$   | $***$  |       | 9      | 34     | 28                       | 29             | 32                       | 31                       | 24             | 40   | 18 | 37    |
| R.12        | $**$           | $***$                    | $**$                     | *              | $\overline{a}$ | $\ast$         | $**$                     | $**$   |        | ÷      | **    |        | 28     | 37                       | 29             | 37                       | 35                       | 44             | 16   | 46 | 37    |
| R.13        |                | ä,                       | ÷                        | *              | $**$           | $***$          |                          |        | $***$  | $**$   | $**$  | $***$  |        | 49                       | 51             | 60                       | 59                       | 54             | 51   | 49 | 66    |
| <b>R.14</b> |                | ۳                        | ÷                        |                | $**$           |                |                          |        | **     |        | **    | $***$  | ÷,     |                          | 38             | 43                       | 41                       | 49             | 38   | 37 | 44    |
| R.15        |                | ۰                        | ۳                        | $\ast$         | $**$           | $\ast$         |                          |        | **     | $\ast$ | $***$ | $***$  |        | $\overline{\phantom{a}}$ |                | 57                       | 56                       | 50             | 38   | 34 | 54    |
| R.16        |                | ٠                        | $\overline{\phantom{a}}$ | $\overline{a}$ | $**$           | $\ast$         |                          |        | **     | $\ast$ | $**$  | $***$  | ÷      | $\overline{\phantom{a}}$ | $\overline{a}$ |                          | 81                       | 59             | 43   | 46 | 75    |
| R.17        |                | ۰                        | ۰                        | ä,             | $***$          | $\ast$         |                          |        | **     | $\ast$ | **    | **     | ÷,     | $\blacksquare$           | ۰              | $\overline{\phantom{a}}$ |                          | 56             | 40   | 43 | 71    |
| <b>R.18</b> |                | $\ast$                   | $\ast$                   | ÷              | ∗              | $\equiv$       | $\ast$                   |        | $\ast$ | ٠      | $**$  | $***$  | ۳      | ۰                        |                |                          | $\overline{\phantom{a}}$ |                | 32   | 49 | 65    |
| <b>R.19</b> | $\ast$         | $\ast$                   |                          | $**$           | $**$           | $**$           | $\ast$                   | $**$   | $**$   | $**$   |       | $**$   | $\ast$ | $**$                     | $**$           | $**$                     | $\ast$                   | $**$           |      | 22 | 47    |
| R.20        | $\overline{a}$ | $\ast$                   | $\ast$                   | -              | $\overline{a}$ | ÷              | $\ast$                   |        |        | $\sim$ | $***$ | $\ast$ | *      | $\overline{\phantom{a}}$ | ٠              |                          | $\overline{\phantom{a}}$ | $\blacksquare$ | $**$ |    | 54    |
| mod         |                |                          |                          |                | $**$           |                |                          |        | $**$   |        | $**$  | $***$  |        |                          |                |                          |                          |                | $**$ | Ξ. |       |

**al.ag**

Tabela 2.28 – Teste de viés entre leitores e teste de leitores *versus* idade modal para todas as áreas. ( -: sem viés (p>0.05); \*: possibilidade de viés (0.01<p<0.05); \*\*: certeza de viés(p<0.01)) (diagonal inferior). Percentagem de concordância entre pares de leitores (diagonal superior). R.01: Reader.01; R.02: Reader.02 e assim por diante.

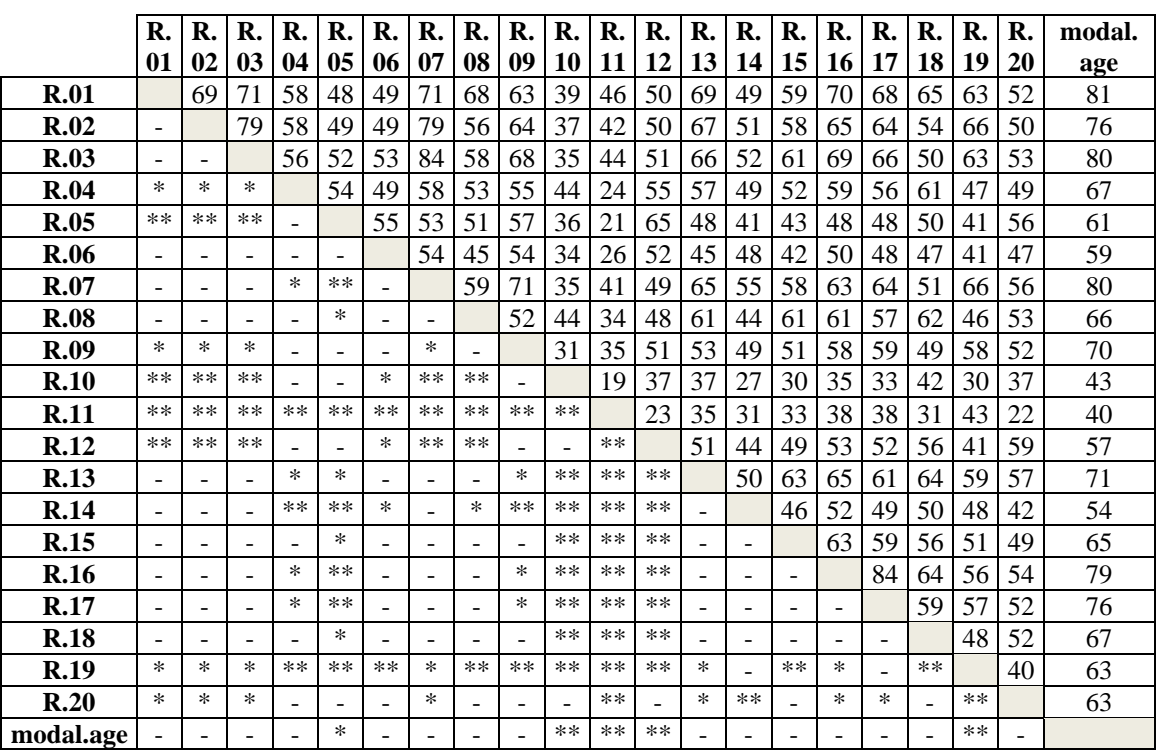

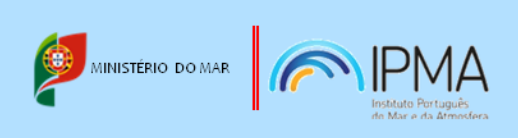